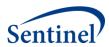

# SENTINEL REUSABLE PROGRAMS

**TreeExtraction Program** 

Prepared by the Sentinel Operations Center August 17, 2016

Version: 1.3

Sentinel is sponsored by the <u>U.S. Food and Drug Administration (FDA)</u> to monitor the safety of FDA-regulated medical products. Sentinel is one piece of the <u>Sentinel Initiative</u>, a multi-faceted effort by the FDA to develop a national electronic system that complements previously existing methods of safety surveillance. Sentinel Collaborators include Data and Academic Partners that provide access to health care data and ongoing scientific, technical, methodological, and organizational expertise. The Sentinel Coordinating Center is funded by the FDA through the Department of Health and Human Services (HHS) Contract number HHSF223201400030I.

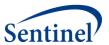

# **Modification History**

| Version | Date      | Modification                                                                                                    | Ву                            |
|---------|-----------|----------------------------------------------------------------------------------------------------|-------------------------------|
| 1.1     | 3/30/2015 | Original Program                                                                                                    | Sentinel                      |
|         |           |                                                                                                    | Operations Center             |
| 1.2     | 6/30/2016 | <ul> <li>Changed structure of input files, creating more of them with individual functionality</li> <li>Added new variable (exp_wash_up) and feature – incident exposure based on a set of number of days</li> <li>Removed variable (enr_ramp_up), which represented enrollment washout. Enrollment washout is now determined in the program based on a combination of other variables</li> <li>Added the ability to collect data for multiple episodes of exposure</li> <li>Added exposure exclusion feature that creates pre-exposure exclusions relative to the index date</li> </ul> | Sentinel Operations Center    |
| 1.3     | 8/17/2016 | <ul> <li>Changed variable names to be less specific to vaccine work.</li> <li>Added age stratification and incident level to results file</li> <li>Added ability to use ICD-9-CM only or ICD-9-CM and ICD-10-CM together</li> <li>Added cohort attrition table output</li> <li>Modified exclusion options</li> <li>Modified results output so more scenarios can be included within the same execution of the program.</li> <li>Added exclusion_distance variable to Exclusion Exposure Information input file, then used value to create a washout period for exclusions</li> </ul>     | Sentinel<br>Operations Center |

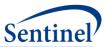

# **Table of Contents**

| I.                         | INTRODUCTION                                                                                                    | 1                                                  |
|----------------------------|----------------------------------------------------------------------------------------------------|----------------------------------------------------|
| II.                        | PROGRAM PACKAGE                                                                                                    | 1                                                  |
| A.<br>B.                   | Common Components                                                                                                    |                                                    |
| III.                       | MASTER PROGRAM PARAMETERS                                                                                                    | 3                                                  |
| IV.                        | LOOKUP TABLES                                                                                                    | 6                                                  |
| A.<br>B.                   | DIAGNOSIS TREE                                                                                                    |                                                    |
| V.                         | INPUT FILES                                                                                                    | 8                                                  |
| A.<br>B.<br>C.<br>D.<br>E. | Data Partner Information File  General Cohort Information File  Concomitant Exposure Information File  Exclusion Exposure Information File  Code Information File  Adverse Event Encounter Setting Information File                                                                                                    | 11<br>16<br>18                                     |
| G.                         | DIAGNOSIS PRIORITY FILE                                                                                                    |                                                    |
| VI.                        | OUTPUT FILES                                                                                                    | 24                                                 |
| A                          | Output to the Sentinel Operations Sentinel (MSOC Folder File)  1. Analytic Dataset  2. Eligible Exposures Descriptive Statistics  3. Age at Exposure Distribution  4. Exposure Group Incident Level Outcome Summary  5. Original Health Outcome of Interest Day of the Week Distribution  6. Ascertained Health Outcome of Interst Day of the Distribution  7. Exposure Day of the Week Distribution  8. Cohort Exposure Attrition  9. Log File  10. Signature File  DPLOCAL OUTPUT  1. Analytic Dataset Crosswalk | 24<br>27<br>31<br>32<br>34<br>36<br>38<br>40<br>40 |
| 2                          | 2. LST File                                                                                                    | 43                                                 |
| <b>\/</b> II               | DDOCDAM STEDS                                                                                                    | 12                                                 |

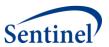

## I. INTRODUCTION

Tree-based scan statistics are a statistical approach for vaccine and drug safety surveillance that detect excess risk in electronic health data that have been grouped into hierarchal tree structures. Using this technique, one evaluates a large number of unsuspected but potential medical product-associated health outcomes of interest (HOIs). It is sometimes referred to as a data-mining technique because it simultaneously evaluates several thousand potential exposure-HOI pairs, adjusting for the multiple testing inherent in the many pairs evaluated.

TreeExtraction is a reusable cohort extraction program designed to create an analytic dataset based on the self-controlled risk interval (SCRI) design. The analytic dataset created from the TreeExtraction program is analyzed using TreeScan™ Software (<a href="http://www.treescan.org">http://www.treescan.org</a>), which implements tree-based scan statistics. Currently, TreeExtraction will consider the 1:N model of exposure-HOI pairs. That is, there will be 1 defined exposure and N HOIs for a total of N potential exposure-HOI pairs. The upper limit of HOIs (N) will be defined by a requester-supplied hierarchal tree of HOIs (input file: DXTREE\_INPUT.sas7bdat).

HOIs will be identified and defined using ICD-9/10-CM diagnosis codes, which are organized into a hierarchical tree structure. A limitation of this version of the TreeExtraction program is that the tree structure is limited to a 5-level tree (i.e., 4 levels plus the terminal leaf level or ICD-9-CM code level). ICD-10-CM codes will be converted into their ICD-9-CM equivalent for use in the tree. Each node in the structure is identified by a string. An example tree is below where a group of ICD-9/10-CM codes are grouped at the 3<sup>rd</sup> level of the tree (i.e., 06.04.02).

**Table 1. Example Hierarchical Tree Structure** 

| Node        | Level           | ICD-9 / 10               | Description                                     |
|-------------|-----------------|--------------------------|-------------------------------------------------|
| 06          | 1 <sup>st</sup> |                          | Diseases Of The Nervous System And Sense Organs |
| 06.04       | 2 <sup>nd</sup> |                          | Epilepsy; convulsions                           |
| 06.04.02    | 3 <sup>rd</sup> |                          | Convulsions                                     |
|             |                 | 780.3 / R56              | Convulsions                                     |
|             |                 | 780.31 / R56.0 or R56.00 | Febrile convulsions                             |
| 06.04.02.00 | 4 <sup>th</sup> | 780.32 / R56.01          | Complex febrile convulsions                     |
|             |                 | 780.33 / R56.1           | Post traumatic seizures                         |
|             |                 | 780.39 / R56.9           | Other convulsions                               |

Generally, the goal of the program is to count qualifying exposure-HOI pairs per the SCRI design at each node in the tree, and record the time-to-event for each pair.

### II. PROGRAM PACKAGE

The Sentinel Operations Center (SOC) uses a uniform folder structure to facilitate communications between SOC and Data Partners and to streamline file management. This section describes the program package structure and requirements for TreeExtraction program package execution.

The program package structure and contents of each folder are listed below.

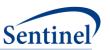

- sasprograms: folder contains the master SAS program that must be edited and then executed by the Data Partner.
- *inputfiles*: folder contains input files and lookup tables needed to execute a request. Input files contain parameter values specific to a particular request (e.g., medical product exposures of interest, continuous enrollment requirements, incidence criteria, etc.). Input files are created for each request by the SOC request programmer; the contents of this folder are not edited by the Data Partner. The folder also contains one subfolder: *macros*, explained next.
  - o *macros*: folder contains the macros that comprise the modular program. The contents of this folder are not edited by the Data Partner.
- msoc: folder contains output generated by the request that should be sent to SOC.
- *dplocal*: folder contains output generated by the request that should remain with the Data Partner (and may be used to facilitate follow-up queries).

### A. COMMON COMPONENTS

Prior to executing the request package, a set of SAS programs known as common components must be initialized. In this context, common components refer to a set of SAS programs that provide appropriate site-specific attributes (e.g., Data Partner description variables, Sentinel Common Data Model (SCDM) table names, folder paths, data completeness dates, etc.) to distributed SAS program packages at the time of code execution. More specifically, when an executing SAS program package accesses the file ms\_common\_components.sas, global macro variable definitions for key site-specific attributes are made available to the calling program. In this context, common components support two important goals: 1) streamline the setup for the distributed SAS program packages, 2) improve the accuracy of results.

Users must specify the location of their common components file path in the master SAS program in the *sasprograms* folder in order for the package to execute. For more information about common components installation, and to download the SAS programs, visit the <u>common components page</u> on the Sentinel website.

#### **B. NAMING CONVENTIONS**

Each request distributed by the SOC is uniquely named using a standard, meaningfully unique request identifier (MSReqID). MSReqID is made up of 5 tokens (i.e., pieces of budget and workplan information) separated by underscores.

MSReqID = [Requester] [WorkplanType] wp### [MSDPID] [VersionID]

## Tokens:

- Requester: Activity identifier for the TreeScan workgroup, as defined in the Task Order Matrix.
- **Workplan Type**: Workplan Type, as defined at SOC. For TreeScan workgroup, it will be "ahr" for ad hoc request.
- wp###: workplan identifier, composed of "wp" concatenated with a 3-digit number (starting at wp001 at the beginning of each sub-activity)
- **MSDPID:** unique Data Partner identifier. For requests that are customized by Data Partner, this is the DPID concatenated with the SiteID (e.g., AEOS, HMHPHC). For requests that are not customized/not specific by Data Partner, this is "nsdp"

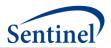

**Version ID:** version identifier, composed of "v" for version or "b" for beta concatenated with a 2-digit number (e.g., v01, b02)

## III. MASTER PROGRAM PARAMETERS

There are several master program parameters that must be specified for each request: task order, project, work plan, and Data Partner identifiers, common components file location, and patient exclusion list. Several parameters must be set by the SOC request programmer; two must be set by the Data Partner. Table 2 includes specifications for master program parameters.

**Table 2. Master Program Parameters** 

| Parameter          | Field Name | Description                                                                   |
|--------------------|------------|-------------------------------------------------------------------------------|
| Project Identifier | MSPROJID   | <b>Details</b> : project identifier for internal SOC identification and       |
|                    |            | tracking.                                                                     |
|                    |            |                                                                               |
|                    |            | <b>Defined by:</b> SOC request programmer                                     |
|                    |            | Input type: Required                                                          |
|                    |            | Format: Alphanumeric                                                          |
|                    |            | Example: MSPROJID= tshpv9                                                     |
| Work Plan Type     | MSWPTYPE   | <b>Details</b> : work plan type for internal SOC identification and           |
|                    |            | tracking.                                                                     |
|                    |            |                                                                               |
|                    |            | <b>Defined by:</b> SOC request programmer                                     |
|                    |            | Input type: Required                                                          |
|                    |            | Format: Alphanumeric                                                          |
|                    |            | Example: MSWPTYPE=ahr                                                         |
|                    | MSWPID     | <b>Details</b> : work plan identifier for internal SOC identification and     |
| Identifier         |            | tracking.                                                                     |
|                    |            | Note 1: should follow the format [wp###].                                     |
|                    |            | <b>Note 2:</b> should be used to uniquely identify a modular program request. |
|                    |            | <b>Defined by:</b> SOC request programmer                                     |
|                    |            | Input type: Required                                                          |
|                    |            | Format: Alphanumeric                                                          |
|                    |            | Example: MSWPID= wp001                                                        |
|                    | MSDPID     | <b>Details</b> : Data Partner identifier for internal SOC identification      |
| Identifier         |            | and tracking.                                                                 |
|                    |            |                                                                               |
|                    |            | <b>Note 1:</b> if a package is not Data Partner specific, MSDPID              |
|                    |            | should equal "nsdp".                                                          |
|                    |            | Defined by: SOC request programmer                                            |
|                    |            | Input type: Required                                                          |

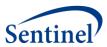

| Parameter                                       | Field Name    | Description                                                                                                    |  |
|-------------------------------------------------|---------------|----------------------------------------------------------------------------------------------------|--|
|                                                 |               | Format: Alphanumeric                                                                                                    |  |
|                                                 |               | Example: MSDPID =nsdp                                                                                                    |  |
| Version Identifier                              | MSVERID       | <b>Details</b> : version identifier for internal SOC identification and tracking. Should track each re-distribution of the package (if multiple distributions are required).                                                                   |  |
|                                                 |               | Note 1: should follow the format [v##].                                                                                                    |  |
|                                                 |               | Defined by: SOC request programmer Input type: Required Format: Alphanumeric Example: MSVERID =v01                                                                                                    |  |
| Common                                          | MSCDMPROG     | <b>Details</b> : directory that contains ms_common_components.sas.                                                                                                    |  |
| Components<br>Directory                         |               | <pre>Defined by: Data Partner Input type: Required Format: Alphanumeric Example: MSCDMPROG = C:\common_components\</pre>                                                                                                    |  |
| Patient Exclusion<br>File Location              | ASO_EXCL_LIST | <b>Details</b> : name of the dataset containing a list of PatIDs that must be excluded from a particular request. The dataset must contain one variable, PatID, and be included (by the Data Partner) in the inputfiles folder of the request. |  |
|                                                 |               | <b>Defined by:</b> Data Partner <b>Input type:</b> Optional; leave blank if no PatID exclusion required <b>Format:</b> Alphanumeric <b>Example:</b> ASO_EXCL_LIST = infolder.ASO_EXCL_LIST                                                     |  |
| Diagnosis Tree<br>Lookup Table File<br>Name     | dxtree_input  | <b>Details</b> : name of the input file containing the diagnosis tree lookup table that will be used in the request. Details in the Lookup Tables section below.                                                                               |  |
|                                                 |               | <b>Defined by:</b> SOC request programmer <b>Input type:</b> Required <b>Format:</b> Alphanumeric <b>Example:</b> dxtree_input = infolder.dxtree_input                                                                                         |  |
| ICD10-ICD9<br>Mapping Lookup<br>Table File Name | id10_id9_map  | <b>Details</b> : name of the input file containing the ICD10-ICD9 lookup table that will be used in the request. Details in the Lookup Tables section below.                                                                                   |  |
|                                                 |               | <b>Note 1</b> : This file is only required if <i>id10_flag</i> = 1 in the Data Partner Information File.                                                                                                    |  |
|                                                 |               | <b>Defined by:</b> SOC request programmer  Input type: Optional  Format: Alphanumeric  Example: id10_id9_map = infolder.id10_id9_map                                                                                                    |  |
| Data Partner<br>Information File<br>Name        | site_info     | <b>Details</b> : name of the input file containing the Data Partner Information inputs that will be used in the request. Details in the Input Files section below.                                                                             |  |

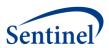

| Parameter                                        | Field Name        | Description                                                                                                    |
|--------------------------------------------------|-------------------|----------------------------------------------------------------------------------------------------|
|                                                  |                   | Defined by: SOC request programmer Input type: Required Format: Alphanumeric Example: site_info= infolder.site_info                                                                   |
| General Cohort<br>Information File<br>Name       | general_input     | <b>Details</b> : name of the input file containing the General Cohort Information inputs that will be used in the request. Details in the Input Files section below.                  |
|                                                  |                   | Defined by: SOC request programmer Input type: Required Format: Alphanumeric Example: general_input= infolder.general_input                                                           |
| Concomitant Exposure Information File            | concomitant_group | <b>Details</b> : name of the input file containing the Concomitant Exposure Information inputs that will be used in the request. Details in the Input Files section below.            |
| Name                                             |                   | Defined by: SOC request programmer Input type: Required Format: Alphanumeric Example: concomitant_group = infolder.concomitant_group                                                  |
| Code Information<br>File Name                    | subgroup          | <b>Details</b> : name of the input file containing the Code Information inputs that will be used in the request. Details in the Input Files section below.                            |
|                                                  |                   | Defined by: SOC request programmer Input type: Required Format: Alphanumeric Example: subgroup= infolder.subgroup                                                                     |
| Adverse Event Encounter Setting Information File | AE_enc_setting    | <b>Details</b> : name of the input file containing the Adverse Event Encounter Setting Information inputs that will be used in the request. Details in the Input Files section below. |
| Name                                             |                   | Defined by: SOC request programmer Input type: Required Format: Alphanumeric Example: AE_enc_setting=infolder.AE_enc_setting                                                          |
| Diagnosis Priority<br>File Name                  | dxtree_priority   | <b>Details</b> : name of the input file containing the Diagnosis Priority Information inputs that will be used in the request. Details in the Input Files section below.              |
|                                                  |                   | Defined by: SOC request programmer Input type: Required Format: Alphanumeric Example: dxtree_priority= infolder.dxtree_priority                                                       |

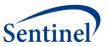

## IV. LOOKUP TABLES

There are two lookup tables in the TreeExtraction program – the Diagnosis Tree lookup table and the ICD10-ICD9 Mapping lookup table.

#### A. DIAGNOSIS TREE

The Diagnosis Tree lookup table (DXTREE\_INPUT.sas7bdat) includes a hierarchical tree of codes that are eligible to be health outcomes of interest.

This lookup table should include a unique row for each code that makes up the tree. The requester will identify the diagnosis tree that will be used for a given program, and the SOC request programmer will ensure the diagnosis tree is in the correct format. The current program is limited to a 5-level tree, i.e., 4 aggregated levels plus the terminal leaf or ICD-9-CM level. The diagnosis code category is always DX, and the diagnosis code type is always 09 for ICD-9-CM codes. ICD-10-CM codes will be converted into their equivalent ICD-9-CM using the ICD10-ICD9 Mapping lookup file (ID10\_ID9\_MAP.sas7bdat).

Table 3 includes specifications for this file.

Table 3. DXTREE\_INPUT Specification

| Parameter               | Field Name  | Description                                              |
|-------------------------|-------------|----------------------------------------------------------|
| Diagnosis Code          | dx          | <b>Details:</b> Diagnosis codes of interest that are     |
|                         |             | input as strings                                         |
|                         |             | Defined by: SOC request programmer                       |
|                         |             | Input type: Required                                     |
|                         |             | Format: Char (11)                                        |
|                         |             | <b>Example:</b> <i>dx</i> =008.61                        |
| Diagnosis Code Type     | dx_codetype | <b>Details:</b> The code type that is used to populate   |
|                         |             | the Diagnosis Tree.                                      |
|                         |             | Valid values include:                                    |
|                         |             | • <b>09</b> : ICD-9-CM                                   |
|                         |             | Defined by: SOC request programmer                       |
|                         |             | Input type: Required                                     |
|                         |             | Format: Char (2)                                         |
|                         |             | <b>Example:</b> dx_codetype=09                           |
| First level of the tree | mlccs1      | <b>Details:</b> The code is a string that represents the |
|                         |             | first level of the tree.                                 |
|                         |             | <b>Defined by:</b> SOC request programmer                |
|                         |             | Input type: Required                                     |
|                         |             | Format: Char (11)                                        |
|                         |             | Example: mlccs1=09                                       |
| Second level of the     | mlccs2      | <b>Details:</b> The code is a string that represents the |
| tree                    |             | second level of the tree.                                |
|                         |             | Defined by: SOC request programmer                       |
|                         |             | Input type: Required                                     |
|                         |             | Format: Char (11)                                        |

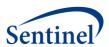

| Parameter               | Field Name | Description                                              |
|-------------------------|------------|----------------------------------------------------------|
|                         |            | Example: mlcss2=09.01                                    |
| Third level of the      | mlccs3     | <b>Details:</b> The code is a string that represents the |
| tree                    |            | third level of the tree.                                 |
|                         |            | Defined by: SOC request programmer                       |
|                         |            | Input type: Required                                     |
|                         |            | Format: Char (11)                                        |
|                         |            | <b>Example:</b> mlccs3=09.01.00                          |
| Fourth level of the     | mlccs4     | <b>Details:</b> The code is a string that represents the |
| tree                    |            | fourth level of the tree.                                |
|                         |            | <b>Defined by:</b> SOC request programmer                |
|                         |            | Input type: Required                                     |
|                         |            | Format: Char (11)                                        |
|                         |            | <b>Example:</b> mlccs4=09.01.00.00                       |
| Fifth level of the tree | mlccs5     | <b>Details:</b> The code is a string that represents the |
|                         |            | fifth level of the tree. The fifth level of the tree     |
|                         |            | is also often called the leaf level or terminal          |
|                         |            | level. The fifth level of the tree and the ICD-9-        |
|                         |            | CM codes should be identical.                            |
|                         |            | Defined by: SOC request programmer                       |
|                         |            | Input type: Required                                     |
|                         |            | Format: Char (11)                                        |
|                         |            | Example: mlccs5=008.61                                   |
| Diagnosis Code          | ICD9_DES   | Details: Description of the diagnosis code               |
| Description             |            | <b>Defined by:</b> SOC request programmer                |
|                         |            | Input type: Required                                     |
|                         |            | Format: Char (107)                                       |
|                         |            | <b>Example:</b> ICD9_DES = DERMATITIS NOS                |

#### **B. ICD10-ICD9 MAPPING**

When ICD-10-CM codes are expected to be queried during a TreeExtraction request, then the <code>id10\_flag</code> variable in the Data Partner Information File must be set to 1, and this lookup table is then required. If <code>id10\_flag=0</code>, then this lookup table can be omitted. With the introduction of ICD-10-CM codes and the absence of an ICD-10-CM tree, ICD-10-CM codes will be converted into their equivalent ICD-9-CM using the ICD10-ICD9 Mapping lookup file (ID10\_ID9\_MAP.sas7bdat). The ICD-9-CM equivalents must be in the Diagnosis Tree lookup table (DXTREE\_INPUT.sas7bdat).

Table 4 includes specifications for this file.

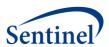

Table 4. ID10\_ID9\_MAP Specification

| Parameter       | Field Name       | Description                                                                                                    |
|-----------------|------------------|----------------------------------------------------------------------------------------------------|
| ICD10 Code      | orig_dx          | <b>Details:</b> ICD10 health outcome of interest that has the potential to be included in the analytic dataset. It will be a string. Decimals will be compressed within the program. |
|                 |                  | Defined by: SOC request programmer Input type: Required Format: Char (18) Example: orig_dx = R56.0                                                                                   |
| ICD10 Diagnosis | orig_dx_codetype | <b>Details:</b> Code type required by lookup file.                                                                                                    |
| Code Type       |                  | Valid values include:  • 10: ICD-10-CM                                                                                                    |
|                 |                  | Defined by: SOC request programmer Input type: Required Format: Char (2) Example: orig_dx_codetype=10                                                                                |
| ICD9 Code       | dx               | <b>Details:</b> ICD9 health outcome of interest that has the potential to be included in the analytic dataset. It will be a string. Decimals will be compressed within the program.  |
|                 |                  | Defined by: SOC request programmer Input type: Required Format: Char (18) Example: $dx = 780.2$                                                                                      |
| ICD9 Diagnosis  | dx_codetype      | <b>Details:</b> Code type required by lookup file.                                                                                                    |
| Code Type       |                  | Valid values include:  • 09: ICD-9-CM                                                                                                    |
|                 |                  | Defined by: SOC request programmer Input type: Required Format: Char (2) Example: dx_codetype=09                                                                                     |

## V. INPUT FILES

There are 7 input files, each explained below.

#### A. DATA PARTNER INFORMATION FILE

The Data Partner Information input file (SITE\_INFO.sas7bdat) includes Data Partner identifying information and cohort start and end dates for the request. These dates determine the boundaries for data extracted from the Sentinel Distributed Database (SDD). Dates must be set carefully based on the request. For example, if the exposure of interest becomes available on June 1, 2006, and the requester

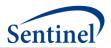

requires a six-month period of enrollment prior to exposure, the study cohort date must begin on or before January 1, 2006 (to ensure that exposures of interest on June 1, 2006 can be eligible for inclusion by meeting enrollment requirements).

The dates specified here for cohort extraction apply globally to all the analyses being performed in a singular execution of this program. That is, if there is more than one cohort being extracted (i.e., there is more than one value for <code>exposure\_group\_name</code> or <code>exposure\_group</code> as described in Table 6 below), then these dates apply globally to all the cohorts. Users must plan accordingly and set the cohort extraction dates based on the earliest and latest required data.

This input file must be created separately for each Data Partner. Table 5 includes specifications for this file.

Table 5. SITE\_INFO Specification

| Parameter         | Field Name      | Description                                                |
|-------------------|-----------------|------------------------------------------------------------|
| Data Partner ID   | DPID            | <b>Details:</b> standard Sentinel Data Partner identifier. |
|                   |                 | Defined by: SOC request programmer                         |
|                   |                 | Inputtype: Required                                        |
|                   |                 | Format: Char (2)                                           |
|                   |                 | Example: DPID = MS                                         |
| Site ID           | SITEID          | <b>Details:</b> standard Sentinel site identifier.         |
|                   |                 | <b>Defined by:</b> SOC request programmer                  |
|                   |                 | Input type: Required                                       |
|                   |                 | Format: Char (4)                                           |
|                   |                 | Example: SITEID = OC                                       |
| Cohort Start Date | Cohort_start_dt | <b>Details:</b> defines the start date for a study period. |
|                   |                 | <b>Note 1:</b> The requester has to carefully plan for the |
|                   |                 | required enrollment/washout period                         |
|                   |                 | requirements when setting these study period               |
|                   |                 | dates. For example, if the exposure of interest            |
|                   |                 | becomes available on June 1, 2006, and the                 |
|                   |                 | requester requires a six-month period of                   |
|                   |                 | enrollment prior to exposure, the study cohort             |
|                   |                 | date must begin on or before January 1, 2006 (to           |
|                   |                 | ensure that exposures of interest on June 1, 2006          |
|                   |                 | can be eligible for inclusion by meeting                   |
|                   |                 | enrollment requirements).                                  |
|                   |                 | <b>Defined by:</b> Requester / SOC request programmer      |
|                   |                 | Input type: Required                                       |
|                   |                 | Format: SAS Date (Date9.)                                  |
|                   |                 | Example: Cohort_start_dt = 01JAN2004                       |
| Cohort End Date   | Cohort_end_dt   | <b>Details:</b> defines the end date for a study period.   |
|                   |                 | <b>Note 1:</b> The requester has to carefully plan for the |
|                   |                 | required minimum post-exposure follow-up                   |
|                   |                 | periods when setting these study period dates.             |
|                   |                 | For example, if the minimum post-exposure                  |

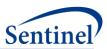

| Parameter                                      | Field Name    | Description                                                                                                    |
|------------------------------------------------|---------------|----------------------------------------------------------------------------------------------------|
|                                                |               | follow-up is 365 days and the Cohort End Date is Dec 31, 2012, the latest possible eligible exposure can be Dec 31, 2011.                                                                                                    |
|                                                |               | <b>Note 2:</b> The requester may enter the date in any logical date format. The SOC request programmer will convert that date into a SAS date.                                                                                                    |
|                                                |               | <b>Defined by:</b> Requester / SOC request programmer <b>Input type:</b> Required <b>Format:</b> SAS date (Date9.) <b>Example:</b> Cohort_end_dt = 31DEC2009                                                                                                    |
| Administrative<br>Services Only<br>Requirement | ASO_EXCL_FLAG | <b>Details:</b> indicator of whether the Administrative Services Only (ASO) population must be excluded from the request.                                                                                                    |
|                                                |               | Allowable values:  • 1: Exclude population  • 0: Include population                                                                                                    |
|                                                |               | <b>Note 1</b> : if the ASO population must be excluded from a request, a dataset including PatID values for exclusion must be included in the <i>inputfiles</i> folder and the dataset name should be included in the appropriate section of the master program. |
|                                                |               | Defined by: Requester Input type: Required (cannot be left blank) Format: Num (8) Example: ASO_EXCL_FLAG=1                                                                                                    |
| ICD10<br>Requirement                           | id10_flag     | <b>Details:</b> indicator of whether ICD-10-CM codes will be included in this request.                                                                                                    |
|                                                |               | Allowable values:  • 1: ICD-10-CM included  • 0: ICD-10-CM not included                                                                                                    |
|                                                |               | Note 1: if ICD-10-CM codes must be included in a request, the lookup table (ID10_ID9_MAP.sas7bdat) is required. If not, then this file may be omitted.                                                                                                    |
|                                                |               | Defined by: Requester Input type: Required (cannot be left blank) Format: Num (8) Example: id10_flag=1                                                                                                    |

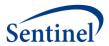

## **B. GENERAL COHORT INFORMATION FILE**

The General Cohort Information input file (GENERAL\_INPUT.sas7bdat) includes information on age and enrollment coverage requirements, incidence criteria, and required follow-up duration.

This input file should include a unique row for each cohort (given as either exposure\_group\_name or exposure\_group). Table 6 includes specifications for this file.

Table 6. GENERAL\_INPUT Specification

| Parameter                       | Field Name          | Description                                                                                                    |
|---------------------------------|---------------------|----------------------------------------------------------------------------------------------------|
| Cohort Name                     | exposure_group_name | <b>Details:</b> name of the cohort of interest defined as either a singular exposure of interest or a grouping of same-day exposures. Defining unique <i>exposure_group_name</i> values allows for the specification of multiple cohorts in a single execution of the program package.                                                                                                    |
|                                 |                     | Note 1: The ordering of exposures in exposure_group_name is purposeful and intended to aid the SOC request programmer and end-user. If the cohort of interest is a grouping of same day exposures, then the exposures are separated by underscores but concatenated in a single name. The first listed exposure of interest is the primary exposure of interest, which is explained below. For example, if the exposure_group_name = TDaP_HPV4, then the primary exposure of interest is TDaP, but there is also an interest in collecting data on same-day exposures to HPV4. |
|                                 |                     | Defined by: SOC request programmer Input type: Required (cannot be left blank) Format: Char (30) Example: exposure_group_name = TDaP_HPV4                                                                                                    |
| Cohort Identification<br>Number | exposure_group      | Details: exposure_group is a numeric identification number used by all the input files as a key. There is a 1:1 correspondence between the exposure_group_name and exposure_group. For example, if there are two values for exposure_group_name, then there will be two corresponding values for exposure_group.                                                                                                    |
|                                 |                     | Defined by: SOC request programmer Input type: Required (cannot be left blank) Format: Num (8)                                                                                                    |

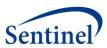

| Parameter                             | Field Name     | Description                                                                                                    |
|---------------------------------------|----------------|----------------------------------------------------------------------------------------------------|
|                                       |                | Example: exposure_group=1                                                                                                    |
| Enrollment Gap                        | Enr_gap        | Details: sets the number of days that will be bridged between two consecutive enrollment periods to create a "continuously enrolled" period. For example, if Enr_gap=30 and a member has the required insurance coverage in periods 1/1/2007-3/27/2007 and 4/1/2007-12/21/2007 (i.e., a 4-day gap between two consecutive enrollment episodes), the member will be considered continuously enrolled from 1/1/2007 to 12/21/2007. Any gaps in enrollment greater than 30 days will result in a new enrollment period, and all the days in the gap will be considered un-enrolled. |
|                                       |                | <b>Note 1</b> : A gap of 45-days is recommended for most uses.                                                                                                    |
|                                       |                | Defined by: Requester Input type: Required (default=45) Format: Num (8) Example: Enr_gap=45 (gaps less than or equal to 45 days will be "bridged" to form one "continuously enrolled" sequence)                                                                                                    |
| Health Outcome of<br>Interest Washout | AE_wash_up     | <b>Details:</b> length of the washout period to determine HOI incidence, given in days.                                                                                                    |
| Period                                |                | Note 1: this period is indexed to the identification date of the health outcome of interest (not the index date/exposure date). Therefore, the length of the period will be the same but the timeline will be different for each identified HOI.                                                                                                    |
|                                       |                | <b>Note 2:</b> As a general rule, it is undesirable to have multiple instances of the same HOI of interest appear in the same observation period. Therefore, <i>AE_wash_up</i> is required to be >= ( <i>F_up_window_end + 1</i> ) (explained below).                                                                                                    |
|                                       |                | Named by: Requester Input type: Required (default=183) Format: Num (8) Example: AE_wash_up = 183                                                                                                    |
| Start of Follow-up<br>Window          | F_up_window_st | <b>Details:</b> sets the start of the follow-up or observation window during which an incident health outcome of interest could occur in                                                                                                    |

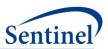

| Parameter                  | Field Name      | Description                                                                                                    |
|----------------------------|-----------------|----------------------------------------------------------------------------------------------------|
|                            |                 | days. Day 0 is always assumed to be the day of exposure and the index date. If the follow-up window was 7-28 days after exposure, then F_up_window_st=7.                                                                                                    |
|                            |                 | <b>Note 1:</b> Valid entries must be greater than or equal to 0.                                                                                                    |
|                            |                 | Defined by: Requester Input type: Required (default=1) Format: Num (8) Example F_up_window_st=7                                                                                                    |
| End of Follow-up<br>Window | F_up_window_end | <b>Details:</b> sets the end of the follow-up or observation window during which an incident health outcome of interest could occur. Day 0 is always assumed to be the day of exposure and the index date. If the follow-up window was 7-28 days after exposure, then F_up_window_end=28. |
|                            |                 | <b>Note1</b> : In this program, a user is required to have continuous enrollment throughout the follow-up period for inclusion in the cohort.                                                                                                    |
|                            |                 | <b>Note2:</b> In this release of the program, the control window cannot be before the exposure index date. Therefore, valid entries must be greater than or equal to $F_up_window_st$ .                                                                                                   |
|                            |                 | Defined by: Requester Input type: Required (default=56) Format: Num (8) Example: F_up_window_end=28                                                                                                    |
| Medical Coverage           | Medcov          | <b>Details:</b> indicates whether continuous enrollment in medical coverage is required.                                                                                                    |
|                            |                 | Allowable values:  • Y: Yes                                                                                                    |
|                            |                 | Defined by: Requester Input type: Required (default=Y) Format: Char (1) Example: Medcov=Y                                                                                                    |
| Drug Coverage              | Drugcov         | <b>Details:</b> indicates whether continuous enrollment in drug coverage is required.                                                                                                    |
|                            |                 | Allowable values:  • Y: Yes  •<br>                                                                                                    |

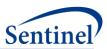

| Parameter                             | Field Name             | Description                                                                                                    |
|---------------------------------------|------------------------|----------------------------------------------------------------------------------------------------|
| Pre-Birth Enrollment<br>Allowance     | birth_enr_dist_allowed | Defined by: Requester Input type: Required Format: Char (1) Example: Drugcov=Y  Details: This variable is provides a grace period of enrollment prior to patient birth date. This allowance adjusts patient enrollment. It is intended for queries that look at infant populations.                                                          |
|                                       |                        | Defined by: Requester Input type: Required (default=30) Format: Num (8) Example: birth_enr_dist_allowed=30                                                                                                    |
| Post-Birth<br>Enrollment<br>Allowance | enr_birth_grace_period | <b>Details:</b> grace period applied to patients who appear "enrolled" after their birth date but who have likely been enrolled since birth. It is given in days. It is intended for queries that look at infant populations.                                                                                                    |
|                                       |                        | Defined by: Requester Input type: Required (default=45) Format: Num (8) Example: enr_birth_grace_period=45                                                                                                    |
| Incidence Level for<br>the tree       | Incident_level         | Details: the level of the tree that defines an incident HOI. The tree as defined in Diagnosis Tree lookup file (DXTREE_INPUT.sas7bdat) has 5 levels. This parameter designates that a diagnosis may be incident if there are no diagnoses that share the same node at the Incident_level of the tree in the HOI washout period (AE_wash_up). |
|                                       |                        | Allowable values:  1:MLCCS Level 1  2: MLCCS Level 2  3: MLCCS Level 3  4: MLCCS Level 4  5: MLCCS Level 5                                                                                                    |
|                                       |                        | Defined by: Requester Input type: Required Format: Num (8) Example: Incident_level=3                                                                                                    |
| Start of the Age<br>Group of Interest | Age_begin              | <b>Details:</b> the earliest age of eligibility to be included in the cohort, or the earliest potential index date/date of exposure. For example, if a                                                                                                    |

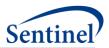

| Parameter                                     | Field Name  | Description                                                                                                    |
|-----------------------------------------------|-------------|----------------------------------------------------------------------------------------------------|
|                                               |             | cohort was created among 9-26 year olds,<br>Age_begin would be 9. Age for the cohort is<br>determined at the time of exposure (which is<br>the index date).                                                                                                    |
|                                               |             | Defined by: Requester Input type: Required (default=0) Format: Num (8) Example: Age_begin=9                                                                                                    |
| End of the Age<br>Group of Interest           | Age_finish  | <b>Details:</b> The latest age of eligibility to be included in the cohort, or the latest potential index date/date of exposure. For example, if a cohort were created among 9-26 year olds, then <i>Age_finish</i> would be 26. Age for the cohort is determined at the time of exposure (which is the index date).                                                                                                    |
|                                               |             | Defined by: Requester Input type: Required (default=160) Format: Num (8) Example: Age_finish=26                                                                                                    |
| Time Increment for use with the Age Variables | Age_period  | Details: This variable indicates the time increment to be associated with the Age_begin and Age_finish. It can be entered in any recognized standard SAS unit of date and time (e.g., DAY, YEAR, WEEK, HOUR, etc.)  Note 1: time intervals are not case-sensitive.                                                                                                    |
|                                               |             | Defined by: Requester Input type: Required (default=YEAR) Format: Char (12) Example: Age_period=YEAR                                                                                                    |
| Exposure Washout<br>Period                    | exp_wash_up | <b>Details:</b> length in days of the washout period to determine exposure incidence. Applies only to the exposure of interest that is designated as <i>primary</i> .                                                                                                    |
|                                               |             | Note 1: This period is indexed to the identification of the exposure. The exposure that must be incident is given by the <i>primary</i> value in the CONCOMITANT_GROUP.sas7bdat input file for the <i>exposure_group</i> (i.e., cohort identification number of interest). The <i>primary</i> value corresponds to a <i>subgroup</i> index number. The SUBGROUP.sas7bdat file contains the code list for the exposure of interest. Incidence is assessed with respect to the |

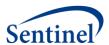

| Parameter | Field Name | Description                                                                                                    |
|-----------|------------|----------------------------------------------------------------------------------------------------|
|           |            | primary exposure only, not the combination of                                                                                                    |
|           |            | exposures.                                                                                                    |
|           |            | <b>Note 2:</b> If a request wants to ensure that there are not multiple exposures in the same observation window, it is necessary to set<br>exp_wash_up>=(F_up_window_end + 1). |
|           |            | Named by: Requester                                                                                                    |
|           |            | Input type: Required                                                                                                    |
|           |            | Format: Num (8)                                                                                                    |
|           |            | Example: exp_wash_up = 42                                                                                                    |

### C. CONCOMITANT EXPOSURE INFORMATION FILE

The Concomitant Exposure Information input file (CONCOMITANT\_GROUP.sas7bdat) includes the grouping of exposures that will be considered to be part of a same-day concomitant exposure grouping. The Concomitant Exposure Information input file is linked to the General Cohort Information input file (GENERAL\_INPUT.sas7bdat) by exposure\_group value. It is also linked to the Code Information input file (SUBGROUP.sas7bdat) by the subgroup value.

This input file should include a unique row for each *exposure\_group and exposure\_order*. Table 7 includes specifications for this file.

Table 7. CONCOMITANT\_GROUP Specification

| Parameter                       | Field Name     | Description                                                                                                    |
|---------------------------------|----------------|----------------------------------------------------------------------------------------------------|
| Cohort Identification<br>Number | exposure_group | Details: exposure_group is a numeric identification number used by all the input files as a key. There is a 1:1 correspondence between the exposure_group_name and exposure_group. For example, if there are two values for exposure_group_name, then there will be two corresponding values for exposure_group.  Defined by: SOC request programmer |
|                                 |                | Input type: Required (cannot be left blank) Format: Num (8) Example: exposure_group=1                                                                                                    |
| Exposure Name                   | group          | Details: name of one of the exposures of interest within a cohort as defined by exposure_group. For each exposure_group_name, there may be a grouping of same-day concomitant exposures of interest connected by underscores. The group should correspond to a single exposure defined using codes in the Code Information                           |

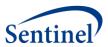

|                                           |                | input file (SUBGROUP.sas7bdat) given by the subgroup value. <b>Defined by:</b> SOC request programmer                                                                                                    |
|-------------------------------------------|----------------|----------------------------------------------------------------------------------------------------|
|                                           |                | Input type: Required (cannot be left blank) Format: Char (30) Example: group = HPV                                                                                                    |
| Primary Exposure of<br>Interest Indicator | primary        | <b>Details:</b> binary variable (1/0) indicating whether the <i>group</i> exposure is the primary exposure of interest. The exposure of interest designated as primary is the only exposure to which <i>exp_wash_up</i> parameters apply.                                                                                                    |
|                                           |                | Defined by: SOC request programmer Input type: Required (cannot be left blank) Format: Num (8) Example: primary = 1                                                                                                    |
| Exposure Order<br>Indicator               | exposure_order | <b>Details:</b> ordinal variable that identifies the ordering of the exposures in a <i>exposure_group</i> . Exposures designated as <i>primary</i> will always be assigned <i>exposure_order=</i> 1.                                                                                                    |
|                                           |                | Defined by: SOC request programmer Input type: Required (cannot be left blank) Format: Num (8) Example: exposure_order = 1                                                                                                    |
| Code List Indicator                       | subgroup       | Details: subgroup links to the SUBGROUP.sas7bdat input files. The subgroup value indicates the appropriate code list to define a particular exposure (i.e., group) within a cohort (i.e., exposure_group). For example, if exposure_group=1, group=HPV and subgroup=1, the code list to define HPV will be in the SUBGROUP.sas7bdat input file with subgroup=1. |
|                                           |                | <b>Note 1</b> : The number of subgroup values will depend on the number of independent exposures of interest after all the <i>exposure_group</i> (s) are considered along with any exclusion exposures of interest.                                                                                                    |
|                                           |                | Defined by: SOC request programmer Input type: Required (cannot be left blank) Format: Num (8) Example: subgroup=1                                                                                                    |

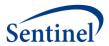

#### D. EXCLUSION EXPOSURE INFORMATION FILE

The Exclusion Exposure Information input file (GROUP\_EXCLUSION.sas7bdat) includes the grouping of exposures that will be considered exclusion criteria for a particular cohort, along with the number of days defining the exclusion period prior to the primary exposure of interest. The Exclusion Exposure Information input file is linked to the General Cohort Information input file (GENERAL\_INPUT.sas7bdat) by exposure\_group value. It is also linked to the Code Information input file (SUBGROUP.sas7bdat) by the subgroup value.

This input file should include a unique row for each *exposure\_group* and *subgroup*. Table 8 includes specifications for this file.

Table 8. GROUP\_EXCLUSION Specification

| Parameter                       | Field Name     | Description                                                                                                    |
|---------------------------------|----------------|----------------------------------------------------------------------------------------------------|
| Cohort Identification<br>Number | exposure_group | Details: exposure_group is a numeric identification number used by all the input files as a key. There is a 1:1 correspondence between the exposure_group_name and exposure_group. For example, if there are two values for exposure_group_name, then there will be two corresponding values for exposure_group.                                                |
|                                 |                | Defined by: SOC request programmer Input type: Required (cannot be left blank) Format: Num (8) Example: exposure_group=1                                                                                                    |
| Code List Indicator             | subgroup       | Details: subgroup links to the SUBGROUP.sas7bdat input files. The subgroup value indicates the appropriate code list to define a particular exposure (i.e., group) within a cohort (i.e., exposure_group). For example, if exposure_group=1, group=HPV and subgroup=1, the code list to define HPV will be in the SUBGROUP.sas7bdat input file with subgroup=1. |
|                                 |                | <b>Note 1</b> : The number of subgroup values will depend on the number of independent exposures of interest after all the <i>exposure_group</i> (s) are considered along with any exclusion exposures of interest.                                                                                                    |
|                                 |                | Note 2: Exclusions will be applied to the number of calendar days (exclusion_distance) prior to the primary exposure of interest.  Defined by: SOC request programmer                                                                                                    |

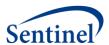

| Parameter                          | Field Name         | Description                                                                                                    |
|------------------------------------|--------------------|----------------------------------------------------------------------------------------------------|
|                                    |                    | Input type: Required (cannot be left blank)                                                                                      |
|                                    |                    | Format: Num (8)                                                                                                    |
|                                    |                    | Example: subgroup=1                                                                                                    |
| Exclusion Days Prior to Index Date | exclusion_distance | <b>Details:</b> number of days that defines the exclusion period prior to the primary exposure of interest                       |
|                                    |                    | <b>Note 1</b> : The exclusion period excludes the index date of the <i>primary</i> exposure of interest.                         |
|                                    |                    | Defined by: SOC request programmer Input type: Required (cannot be left blank) Format: Num (8) Example: exclusion_distance = 183 |

### E. CODE INFORMATION FILE

The Code Information input file (SUBGROUP.sas7bdat) includes the comprehensive list of codes used to define cohorts of interest. The Code Information input file is linked to the Concomitant Exposure Information input file (CONCOMITANT\_GROUP.sas7bdat) and the Exclusion Exposure Information input file (GROUP\_EXCLUSION.sas7bdat) by *subgroup* value.

This input file should include a unique row for each *subgroup*, *code*, *code\_category*, and *code\_type*. Table 9 includes specifications for this file.

**Table 9. SUBGROUP Specification** 

| Parameter              | Field Name | Description                                                                                                    |
|------------------------|------------|----------------------------------------------------------------------------------------------------|
| Code List<br>Indicator | subgroup   | <b>Details:</b> The <i>subgroup</i> value indicates the appropriate code list to define a particular exposure (i.e., <i>group</i> ) within a cohort (i.e., <i>exposure_group</i> ). Other files are linked by this value to obtain the list of exposure codes. |
|                        |            | <b>Note 1</b> : The number of subgroup values will depend on the number of independent exposures of interest after all the <i>exposure_group</i> (s) are considered along with any exclusion exposures of interest.                                            |
|                        |            | Defined by: SOC request programmer Input type: Required (cannot be left blank) Format: Num (8) Example: subgroup=1                                                                                                    |
| Code                   | code       | Details: NDC, procedure and/or diagnosis codes of interest.  Note 1: There is no ability to use a wildcard in the program. If an end-user submits a request                                                                                                    |

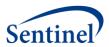

| Parameter     | Field Name    | Description                                                                                                    |
|---------------|---------------|----------------------------------------------------------------------------------------------------|
|               |               | with a wildcard, then an SOC request programmer must translate that request into codes that can be read by the program.                                                                                                    |
|               |               | <b>Note 2:</b> The SOC request programmer may compress the decimal points when creating this input file but there is also coding within the program to compress decimal points if the SOC request programmer does not do so. |
|               |               | Defined by: Requester Input type: Required Format: Char (11) Example: (code_category=RX; code_type=11), code=12345678911                                                                                                    |
| Code Category | code_category | <b>Details:</b> type of each code category value included in the <i>code_type</i> field (below) of this file.                                                                                                    |
|               |               | <ul> <li>Valid values include:</li> <li>RX: NDC</li> <li>DX: Diagnosis code</li> <li>PX: Procedure code</li> </ul>                                                                                                    |
|               |               | Defined by: Requester Input type: Required Format: Char (2) Example: code_category=PX                                                                                                    |
| Code Type     | code_type     | <b>Details:</b> type of each code value included in the <i>code_category</i> field (above) of this file.                                                                                                    |
|               |               | <b>Note 1:</b> This variable is optional if all codes in the table have <i>code_category</i> = RX.                                                                                                    |
|               |               | Valid values include:                                                                                                    |
|               |               | <ul><li>If code_category= RX:</li><li>11: 11-digit NDC</li></ul>                                                                                                    |
|               |               | <ul> <li>If code category = DX:</li> <li>09: ICD-9-CM</li> <li>10: ICD-10-CM</li> <li>11: ICD-11-CM</li> <li>OT: Other</li> </ul>                                                                                            |
|               |               | <ul> <li>If code category = PX:</li> <li>09: ICD-9-CM</li> <li>10: ICD-10-CM</li> <li>11: ICD-11-CM</li> <li>ND: 11-digit NDC Code</li> </ul>                                                                                |

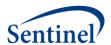

| Parameter | Field Name | Description                                        |
|-----------|------------|----------------------------------------------------|
|           |            | • <b>C4</b> : CPT-4 ( <i>i.e.</i> , HCPCS Level I) |
|           |            | HC: HCPCS (i.e., HCPCS Level II)                   |
|           |            | H3: HCPCS Level III                                |
|           |            | C2: CPT Category II                                |
|           |            | C3: CPT Category III                               |
|           |            | RE: Revenue                                        |
|           |            | LO: Local homegrown                                |
|           |            | OT: Other                                          |
|           |            | Defined by: Requester                              |
|           |            | Input type: Optional                               |
|           |            | Format: Char (2)                                   |
|           |            | <b>Example:</b> (code_category=DX), code_type=09   |

## F. ADVERSE EVENT ENCOUNTER SETTING INFORMATION FILE

The Adverse Event Encounter Setting Information input file (AE\_ENC\_SETTING.sas7bdat) includes information on the encounter settings that a HOI must occur in to be considered incident for the purposes of generation of the analytic dataset. The Adverse Event Encounter Setting Information input file is linked to the General Cohort Information input file (GENERAL\_INPUT.sas7bdat) by *exposure\_group* value.

This input file should include a unique row for each *exposure\_group* and *incident\_enc\_setting*. Table 10 includes specifications for this file.

Table 10. AE\_ENC\_SETTING Specification

| Parameter                       | Field Name           | Description                                                                                                    |
|---------------------------------|----------------------|----------------------------------------------------------------------------------------------------|
| Cohort Identification<br>Number | exposure_group       | Details: exposure_group is a numeric identification number used by all the input files as a key. There is a 1:1 correspondence between the exposure_group_name and exposure_group. For example, if there are two values for exposure_group_name, then there will be two corresponding values for exposure_group. |
|                                 |                      | Defined by: SOC request programmer Input type: Required (cannot be left blank) Format: Num (8) Example: exposure_group=1                                                                                                    |
| Setting to Define<br>Incidence  | Incident_enc_setting | Details: eligible settings in which an incident health outcome of interest can occur.  Allowable values:  AV: outpatient  ED: emergency department  IP: inpatient  IS: institutional stay                                                                                                    |

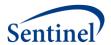

| OA: other ambulatory encounter                                                                                            |
|----------------------------------------------------------------------------------------------------|
| <b>Note 1:</b> if multiple care settings must be specified, one row per setting per <i>exposure_group</i> must be listed. |
| Named by: Requester                                                                                                    |
| Input type: Required Format: Char (2)                                                                                     |
| <b>Example:</b> Incident_enc_setting=IP                                                                                   |

### **G. DIAGNOSIS PRIORITY FILE**

The Diagnosis Priority input file (DXTREE\_PRIORITY.sas7bdat) provides the priority of the diagnosis to be ascertained as a health outcome of interest if two qualifying incident health outcomes of interest happen to occur on the same day at the same *n*th level of the diagnosis tree, set by the requester with the variable *Incident\_level*. The *dx* and *dx\_codetype* fields should be identical in the DXTREE\_PRIORITY.sas7bdat and DXTREE\_INPUT.sas7bdat files; however, these fields are repeated for each *exposure\_group* in the DXTREE\_PRIORITY.sas7bdat file.

The Diagnosis Priority file is created by the SOC request programmer according to the specifications of the requester. The simplest type of priority file is based on frequency counts in the background population of interest.

In the current version of this program, the diagnosis code category is always DX. ICD-10-CM codes will be converted to their ICD-9-CM equivalent for use with DXTREE\_INPUT.sas7bdat and the conversion will be done with the ID10\_ID9\_MAP.sas7bdat file.

Table 11. DXTREE\_PRIORITY Specifications

| Parameter             | Field Name     | Description                                          |
|-----------------------|----------------|------------------------------------------------------|
| Cohort Identification | exposure_group | <b>Details:</b> exposure_group is a numeric          |
| Number                |                | identification number used by all the input          |
|                       |                | files as a key. There is a 1:1 correspondence        |
|                       |                | between the <i>exposure_group_name</i> and           |
|                       |                | exposure_group. For example, if there are            |
|                       |                | two values for <i>exposure_group_name</i> , then     |
|                       |                | there will be two corresponding values for           |
|                       |                | exposure_group.                                      |
|                       |                | <b>Defined by:</b> SOC request programmer            |
|                       |                | Input type: Required (cannot be left blank)          |
|                       |                | Format: Num (8)                                      |
|                       |                | Example: exposure_group=1                            |
| Diagnosis Code        | dx             | <b>Details:</b> Diagnosis codes of interest that are |
|                       |                | input as strings.                                    |
|                       |                | Defined by: Requester                                |
|                       |                | Input type: Required                                 |
|                       |                | Format: Char (11)                                    |
|                       |                | <b>Example:</b> <i>dx</i> =242.01                    |

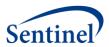

| Parameter                      | Field Name     | Description                                                                                                    |
|--------------------------------|----------------|----------------------------------------------------------------------------------------------------|
| Diagnosis Code Type            | dx_codetype    | <b>Details:</b> The code type that is used to                                                                                                    |
|                                |                | populate the Diagnosis Tree.                                                                                                    |
|                                |                | Valid values include:                                                                                                    |
|                                |                | • <b>09</b> : ICD-9-CM                                                                                                    |
|                                |                | Defined by: Requester                                                                                                    |
|                                |                | Input type: Required                                                                                                    |
|                                |                | Format: Char (2) Example: dx_codetype=09                                                                                                    |
| Incidence Level for the tree   | Incident_level | Details: the level of the tree that defines an incident HOI. The tree as defined in Diagnosis Tree lookup file (DXTREE_INPUT.sas7bdat) has 5 levels. This parameter designates that a diagnosis may                                             |
|                                |                | be incident if there are no diagnoses that share the same node at the <i>Incident_level</i> of the tree in the HOI washout period (AE_wash_up).                                                                                                 |
|                                |                | Allowable values:  • 1:MLCCS Level 1  • 2: MLCCS Level 2  • 3: MLCCS Level 3  • 4: MLCCS Level 4  • 5: MLCCS Level 5                                                                                                    |
|                                |                | Defined by: Requester Input type: Required Format: Num (8) Example: Incident_level=3                                                                                                    |
| Priority Level of<br>Diagnosis | priority       | <b>Details:</b> the priority of the diagnosis to be ascertained as a health outcome of interest if two qualifying incident health outcomes of interest happen to occur on the same day at the same <i>incident_level</i> of the diagnosis tree. |
|                                |                | <b>Note 1:</b> Within each incident level node, there is a numeric priority list of all diagnoses from 1 to the maximum number of diagnoses in that node.                                                                                       |
|                                |                | Defined by: Requester Input type: Required Format: Num (8) Example: priority=33                                                                                                    |

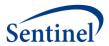

## VI. OUTPUT FILES

There are seven output datasets, one log file, and one signature file output to the msoc folder and returned to SOC. There is one output dataset and one .LST file output to the dplocal folder and retained at the Data Partner site.

All output files occur on the unit of the valid exposure. That is, none of the information should be interpreted on the unit of the patient since patients are allowed to contribute multiple valid exposures to the same analysis.

# A. OUTPUT TO THE SENTINEL OPERATIONS SENTINEL (MSOC FOLDER FILE)

## 1. Analytic Dataset

The Analytic Dataset output file (SELF\_CONTROL\_ORIG\_DX.sas7bdat) provides information on the site-specific health outcomes of interest and their accompanying time-to-event, which is required for analysis with the TreeScan software.

Table 12. SELF\_CONTROL\_ORIG\_DX Specifications

| Parameter                | Field Name          | Description                                                                                                    |
|--------------------------|---------------------|----------------------------------------------------------------------------------------------------|
| Data Partner             | DPID                | <b>Details:</b> standard Sentinel Data Partner identifier.                                                         |
| ID                       |                     | Format: Char (2)                                                                                                   |
|                          |                     | Example: DPID = MS                                                                                                 |
| Site ID                  | SITEID              | <b>Details:</b> standard Sentinel site identifier.                                                                 |
|                          |                     | Format: Char (4)                                                                                                   |
|                          |                     | Example: SITEID = OC                                                                                               |
| Cohort<br>Identification | exposure_group      | <b>Details:</b> exposure_group is a numeric identification number used by all the input files as a key. There is a |
| Number                   |                     | 1:1 correspondence between the                                                                                     |
|                          |                     | exposure_group_name and exposure_group. For                                                                        |
|                          |                     | example, if there are two values for                                                                               |
|                          |                     | exposure_group_name, then there will be two                                                                        |
|                          |                     | corresponding values for exposure_group.                                                                           |
|                          |                     | Format: Num (8)                                                                                                    |
|                          |                     | Example: exposure_group=1                                                                                          |
| Cohort Name              | exposure_group_name | <b>Details:</b> name of the cohort of interest defined as                                                          |
|                          |                     | either a singular exposure of interest or a grouping of same-day exposures. Defining unique                        |
|                          |                     | exposure_group_name values allows for the                                                                          |
|                          |                     | specification of multiple cohorts in a single execution                                                            |
|                          |                     | of the program package.                                                                                            |
|                          |                     | Note 1: The ordering of exposures in                                                                               |
|                          |                     | exposure_group_name is purposeful and intended to                                                                  |
|                          |                     | aid the SOC request programmer and end-user. If the                                                                |
|                          |                     | cohort of interest is a grouping of same day                                                                       |

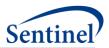

| Parameter                                           | Field Name     | Description                                                                                                    |
|-----------------------------------------------------|----------------|----------------------------------------------------------------------------------------------------|
|                                                     |                | exposures, then the exposures are separated by underscores but concatenated in a single name. The first listed exposure of interest is the <i>primary</i> exposure of interest, which is explained below. For example, if the <i>exposure_group_name</i> = TDaP_HPV4, then the primary exposure of interest is TDaP, but there is also an interest in collecting data on same-day exposures to HPV4.                                                                                                    |
|                                                     |                | Format: Char (30) Example: exposure_group_name = TDaP_HPV4                                                                                                    |
| Incidence<br>Level for the<br>tree                  | incident_level | Details: the level of the tree that defines an incident HOI. The tree as defined in Diagnosis Tree lookup file (DXTREE_INPUT.sas7bdat) has 5 levels. This variable designates that a diagnosis may be incident if there are no diagnoses that share the same node at the Incident_level of the tree in the HOI washout period (AE_wash_up).                                                                                                    |
|                                                     |                | Allowable values:                                                                                                    |
|                                                     |                | Format: Num (8) Example: Incident_level=3                                                                                                    |
| Exposure<br>Combination<br>Identification<br>Number | exp_comb       | <b>Details:</b> concatenation of binary (0/1) indicators for presence or absence of exposure of interest that corresponds to the <i>exposure_group_name</i> . For example, if the <i>exposure_group_name</i> is TDaP_HPV4 and the result pertains to the ascertainment of a TDaP vaccination without a same-day concomitant HPV4 vaccination, then the <i>exp_comb</i> =10. The number of characters is dictated by the <i>exposure_group_name</i> that has the most same-day exposure groupings included. For example, if there is an <i>exposure_group_name</i> with 3 exposures, then the <i>exp_comb</i> file will have 3 characters. |
|                                                     |                | <b>Note 1:</b> '.' characters indicate that the program is not recording any information on other exposures. For example, if the <i>exposure_group_name</i> is TDaP_HPV4 but another <i>exposure_group_name</i> in the execution of the program has 3 exposures, then the potential <i>exp_comb values</i> for TDaP_HPV4 will be "10." or "11."                                                                                                    |

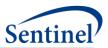

| Parameter                                    | Field Name               | Description                                                                                                    |
|----------------------------------------------|--------------------------|----------------------------------------------------------------------------------------------------|
|                                              |                          | Format: Char (30)                                                                                                    |
|                                              |                          | Example: exp_comb = 101                                                                                                    |
| Age<br>Grouping at                           | age_group                | <b>Details:</b> stratification of age in years at index date, i.e. exposure.                                                                                                    |
| Index Date                                   |                          | Format: Char (5)                                                                                                    |
|                                              |                          | Example: age_group = 20-24                                                                                                    |
| Original Incident Health Outcome of Interest | orig_dx                  | Details: original health outcome of interest that must be converted into its ICD-9-CM equivalent using the ICD10-ICD9 Mapping lookup table (ID10_ID9_MAP.sas7bdat) to be included in the analytic dataset. It will be a string. |
|                                              |                          | <b>Note 1</b> : If the <i>orig_dx</i> happens to be an ICD-9-CM code, then no conversion is necessary, and ICD-9-CM code is used.                                                                                               |
|                                              |                          | Format: Char (18)  Example: orig_dx = 780.2 (if ICD-9-CM)  orig_dx=R56.0 (if ICD-10-CM)                                                                                                    |
| Original                                     | orig_dx_codetype         | <b>Details:</b> Code type required by lookup file.                                                                                                    |
| Diagnosis<br>Code Type                       |                          | Valid values include:  • 09: ICD-9-CM  • 10: ICD-10-CM                                                                                                    |
|                                              |                          | Format: Char (2) Example: orig_dx_codetype=09                                                                                                    |
| Ascertained<br>Incident                      | dx                       | <b>Details:</b> incident health outcome of interest that is included in the analytic dataset. It will be a string.                                                                                                    |
| Health Outcome of Interest                   |                          | <b>Note 1</b> : If the <i>orig_dx</i> happens to be an ICD-10-CM code, then it will be converted into its ICD-9-CM equivalent code using the ICD10-ICD9 Mapping lookup table (ID10_ID9_MAP.sas7bdat).                           |
|                                              |                          | <b>Format:</b> Char (18) <b>Example:</b> <i>dx</i> = 780.2                                                                                                    |
| Ascertained Diagnosis                        | dx_codetype              | <b>Details:</b> code type that is used to populate the Diagnosis Tree (DXTREE_INPUT.sas7bdat).                                                                                                    |
| Code Type                                    |                          | Valid values include:  • 09: ICD-9-CM                                                                                                    |
|                                              |                          | Format: Char (2) Example: dx_codetype=09                                                                                                    |
| Time to Event for the Ascertained Health     | days_from_exp_to_outcome | <b>Details:</b> time to event of the incident health outcome of interest that is indexed on the day of exposure where day of exposure=0.  days_from_exp_to_outcome must fall within the                                         |

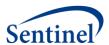

| Parameter  | Field Name      | Description                                             |
|------------|-----------------|---------------------------------------------------------|
| Outcome of |                 | allowable follow-up window and is given in days. For    |
| Interest   |                 | example, it is 12 if the diagnosis occurred 12 days     |
|            |                 | after vaccination.                                      |
|            |                 | Format: Num (8)                                         |
|            |                 | <b>Example:</b> days_from_exp_to_outcome = 23           |
| Eligible   | exp_dx_dist_cnt | <b>Details:</b> Number of distinct patients having the  |
| Outcome    |                 | particular outcome of interest following an eligible    |
| Counts     |                 | exposure with a particular time-to-event. That is, if   |
|            |                 | two patients at the Data Partner both have incident     |
|            |                 | codes of 780.2 two days after exposure, then they are   |
|            |                 | aggregated into a singular line that is displayed here. |
|            |                 | Format: Num (8)                                         |
|            |                 | <b>Example:</b> exp_dx_dist_cnt = 2                     |

# 2. Eligible Exposures Descriptive Statistics

The Eligible Exposures output file (ELIG\_EXP\_DOSES.sas7bdat) is file that provides a count of all valid exposures that meet enrollment and inclusion/exclusion criteria. These data are used to calculate attributable risk.

This output file should include a row for each unique combination of cohort (exposure\_group), exposure combination identification code (exp\_comb), and age grouping at index date (age\_group).

Table 13. ELIG\_EXP\_DOSES Specifications

| Parameter      | Field Name          | Description                                    |
|----------------|---------------------|------------------------------------------------|
| Cohort         | exposure_group      | <b>Details:</b> exposure_group is a numeric    |
| Identification |                     | identification number used by all the          |
| Number         |                     | input files as a key. There is a 1:1           |
|                |                     | correspondence between the                     |
|                |                     | exposure_group_name and                        |
|                |                     | exposure_group. For example, if there          |
|                |                     | are two values for                             |
|                |                     | exposure_group_name, then there will be        |
|                |                     | two corresponding values for                   |
|                |                     | exposure_group.                                |
|                |                     | Format: Num (8)                                |
|                |                     | Example: exposure_group=1                      |
| Cohort         | exposure_group_name | <b>Details:</b> name of the cohort of interest |
| Name           |                     | defined as either a singular exposure of       |
|                |                     | interest or a grouping of same-day             |
|                |                     | exposures. Defining unique                     |
|                |                     | exposure_group_name values allows for          |
|                |                     | the specification of multiple cohorts in a     |
|                |                     | single execution of the program package.       |

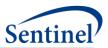

| Parameter                                           | Field Name | Description                                                                                                    |
|-----------------------------------------------------|------------|----------------------------------------------------------------------------------------------------|
|                                                     |            | Note 1: The ordering of exposures in exposure_group_name is purposeful and intended to aid the SOC request programmer and end-user. If the cohort of interest is a grouping of same day exposures, then the exposures are separated by underscores but concatenated in a single name. The first listed exposure of interest is the primary exposure of interest, which is explained below. For example, if the exposure_group_name = TDaP_HPV4, then the primary exposure of interest is TDaP, but there is also an interest in collecting data on same-day exposures to HPV4.        |
|                                                     |            | Format: Char (30) Example: exposure_group_name = TDaP_HPV4                                                                                                    |
| Exposure<br>Combination<br>Identification<br>Number | exp_comb   | Details: concatenation of binary (0/1) indicators for presence or absence of exposure of interest that corresponds to the exposure_group_name. For example, if the exposure_group_name is TDaP_HPV4 and the result pertains to the ascertainment of a TDaP vaccination without a same-day concomitant HPV4 vaccination, then the exp_comb=10. The number of characters is dictated by the exposure_group_name that has the most same-day exposure groupings included. For example, if there is a exposure_group_name with 3 exposures, then the exp_comb file will have 3 characters. |
|                                                     |            | <b>Note 1:</b> '.' characters indicate that the program is not recording any information on other exposures. For example, if the <i>exposure_group_name</i> is TDaP_HPV4 but another <i>exposure_group_name</i> in the execution of the program has 3 exposures, then the potential <i>exp_comb</i> values for TDaP_HPV4 will be "10." or "11."                                                                                                    |

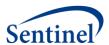

| Parameter                          | Field Name        | Description                                                                                                    |
|------------------------------------|-------------------|----------------------------------------------------------------------------------------------------|
|                                    |                   | Format: Char (30) Example: exp_comb = 101                                                                                                    |
| Age<br>Grouping at<br>Index Date   | age_group         | Details: stratification of age in years at index date, i.e. exposure.  Valid values:  15-19 20-24 25-29 30-34 35-39 40-44 45-49  Format: Char (5) |
| Eligible<br>Exposure<br>Dose Count | elig_exp_dose_cnt | <b>Details:</b> number of unique episodes of exposure that have met all enrollment and inclusion/exclusion criteria.                              |
|                                    |                   | Format: Num (8) Example: elig_exp_dose_cnt = 45000                                                                                                |

# 3. Age at Exposure Distribution

The Age at Exposure Distribution output file (EXP\_AGE.sas7bdat) includes the distribution of age at index date (i.e., date of exposure).

This output file should include a row for each unique combination of cohort (*exposure\_group*), exposure combination identification code (*exp\_comb*), and integer value between *Age\_begin* and *Age\_finish* with the unit of time defined by *Age\_period*.

Table 14. EXP\_AGE Specification

| Parameter      | Field Name     | Description                                              |
|----------------|----------------|----------------------------------------------------------|
| Cohort         | exposure_group | <b>Details:</b> exposure_group is a numeric              |
| Identification |                | identification number used by all the input files        |
| Number         |                | as a key. There is a 1:1 correspondence                  |
|                |                | between the <i>exposure_group_name</i> and               |
|                |                | exposure_group. For example, if there are two            |
|                |                | values for <i>exposure_group_name</i> , then there       |
|                |                | will be two corresponding values for                     |
|                |                | exposure_group.                                          |
|                |                | Format: Num (8)                                          |
|                |                | Example: exposure_group=1                                |
| Exposure       | exp_comb       | <b>Details:</b> concatenation of binary (0/1) indicators |
| Combination    |                | for presence or absence of exposure of interest          |
|                |                | that corresponds to the exposure_group_name.             |

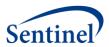

| Parameter                                     | Field Name    | Description                                                                                                    |
|-----------------------------------------------|---------------|----------------------------------------------------------------------------------------------------|
| Identification<br>Number                      |               | For example, if the exposure_group_name is TDaP_HPV4 and the result pertains to the ascertainment of a TDaP vaccination without a same-day concomitant HPV4 vaccination, then the exp_comb=10. The number of characters is dictated by the exposure_group_name that has the most same-day exposure groupings included. For example, if there is a exposure_group_name with 3 exposures, then the exp_comb file will have 3 characters.  Note 1: '.' characters indicate that the program is not recording any information on other exposures. For example, if the exposure_group_name is TDaP_HPV4 but |
|                                               |               | another <i>exposure_group_name</i> in the execution of the program has 3 exposures, then the potential <i>exp_comb values</i> for TDaP_HPV4 will be "10." or "11."                                                                                                    |
|                                               |               | Format: Char (30) Example: exp_comb = 101                                                                                                    |
| Time Increment for use with the Age Variables | Age_period    | <b>Details:</b> This variable indicates the time increment to be associated with the <i>Age_begin</i> and <i>Age_finish</i> .                                                                                                    |
|                                               |               | Format: Char (12) Example: Age_period=YEAR                                                                                                    |
| Age at Date of Exposure                       | age_at_exp_dt | <b>Details:</b> This variable indicates age at exposure in the units specified by <i>Age_period</i> .                                                                                                    |
|                                               |               | Format: Num (8) Example: age_at_exp_dt = 330                                                                                                    |
| Eligible Exposures<br>Count                   | COUNT         | <b>Details:</b> Counts of eligible exposures that occur at each $age\_at\_exp\_dt$ .                                                                                                    |
|                                               |               | Format: Num (8) Example: COUNT=8                                                                                                    |
| Eligible Exposures Percentage                 | PERCENT       | <b>Details:</b> Percentage of eligible exposures that occur at each $age\_at\_exp\_dt$ .                                                                                                    |
|                                               |               | <b>Note 1:</b> Percentages are calculated within<br>exposure_group such that all percentages<br>associated with a particular exposure_group<br>add up to 100.                                                                                                    |
|                                               |               | Note 2: Valid values will be between 0 and 100.                                                                                                    |
|                                               |               | Format: Num (8) Example: PERCENT = 2.5                                                                                                    |

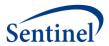

# 4. Exposure Group Incident Level Outcome Summary

The Exposure Group Incident Level Outcome Summary output file (EXPOSURE\_GROUP\_LEVEL\_OUTC.sas7bdat) includes counts of unique patients and incident adverse events by cohort and incidence level.

This output file should include a row for each unique combination of cohort (*exposure\_group*) and incidence level for the tree (*incident\_level*).

Table 15. ORIG\_DX\_WKDAY Specification

| Parameter                                  | Field Name          | Description                                                                                                    |
|--------------------------------------------|---------------------|----------------------------------------------------------------------------------------------------|
| Cohort Name                                | exposure_group_name | <b>Details:</b> name of the cohort of interest defined as either a singular exposure of interest or a grouping of same-day exposures.                                                                                                    |
|                                            |                     | Format: Char (30) Example: exposure_group_name = TDaP_HPV4                                                                                                    |
| Cohort<br>Identification<br>Number         | exposure_group      | Details: exposure_group is a numeric identification number used by all the input files as a key. There is a 1:1 correspondence between the exposure_group_name and exposure_group. For example, if there are two values for exposure_group_name, then there will be two corresponding values for exposure_group.                            |
|                                            |                     | Format: Num (8) Example: exposure_group=1                                                                                                    |
| Incidence Level for the tree               | incident_level      | Details: the level of the tree that defines an incident HOI. The tree as defined in Diagnosis Tree lookup file (DXTREE_INPUT.sas7bdat) has 5 levels. This variable designates that a diagnosis may be incident if there are no diagnoses that share the same node at the Incident_level of the tree in the HOI washout period (AE_wash_up). |
|                                            |                     | Allowable values:  1:MLCCS Level 1  2: MLCCS Level 2  3: MLCCS Level 3  4: MLCCS Level 4  5: MLCCS Level 5                                                                                                    |
|                                            |                     | Format: Num (8) Example: Incident_level=3                                                                                                    |
| Patients with Exposed Adverse Events Count | exp_diag_pnt_cnt    | Details: Counts of unique patients having an incident adverse event in the observation window following exposure.                                                                                                    |

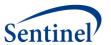

| Parameter                       | Field Name         | Description                                                                                            |
|---------------------------------|--------------------|----------------------------------------------------------------------------------------------------|
|                                 |                    | Format: Num (8) Example: exp_diag_pnt_cnt =8                                                           |
| Exposed Adverse<br>Events Count | exp_diag_event_cnt | <b>Details:</b> Counts of unique incident adverse events in the observation window following exposure. |
|                                 |                    | Format: Num (8) Example: exp_diag_event_cnt = 2.5                                                      |

# 5. Original Health Outcome of Interest Day of the Week Distribution

The Original Health Outcomes of Interest Day of the Week Distribution output file (ORIG\_DX\_WKDAY.sas7bdat) includes the distribution of the original health outcome of interest by the day of the week on which it occurs.

This output file should include a row for each unique combination of cohort (*exposure\_group*), incidence level for the tree (*incident\_level*), exposure combination identification code (*exp\_comb*), original diagnosis code (*orig\_dx*), and HOI day of the week (*dx\_wkday*).

Table 16. ORIG\_DX\_WKDAY Specification

| Parameter                          | Field Name     | Description                                                                                                    |
|------------------------------------|----------------|----------------------------------------------------------------------------------------------------|
| Cohort<br>Identification<br>Number | exposure_group | Details: exposure_group is a numeric identification number used by all the input files as a key. There is a 1:1 correspondence between the exposure_group_name and exposure_group. For example, if there are two values for exposure_group_name, then there will be two corresponding values for exposure_group.  Format: Num (8)  Example: exposure_group=1                      |
| Incidence Level<br>for the tree    | incident_level | Details: the level of the tree that defines an incident HOI. The tree as defined in Diagnosis Tree lookup file (DXTREE_INPUT.sas7bdat) has 5 levels. This variable designates that a diagnosis may be incident if there are no diagnoses that share the same node at the Incident_level of the tree in the HOI washout period (AE_wash_up).  Allowable values:  • 1:MLCCS Level 1 |
|                                    |                | <ul> <li>2: MLCCS Level 2</li> <li>3: MLCCS Level 3</li> <li>4: MLCCS Level 4</li> <li>5: MLCCS Level 5</li> </ul>                                                                                                    |

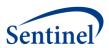

| Parameter                                                           | Field Name | Description                                                                                                    |
|---------------------------------------------------------------------|------------|----------------------------------------------------------------------------------------------------|
|                                                                     |            | Format: Num (8) Example: Incident_level=3                                                                                                    |
| Exposure<br>Combination<br>Identification<br>Number                 | exp_comb   | Details: concatenation of binary (0/1) indicators for presence or absence of exposure of interest that corresponds to the exposure_group_name. For example, if the exposure_group_name is TDaP_HPV4 and the result pertains to the ascertainment of a TDaP vaccination without a same-day concomitant HPV4 vaccination, then the exp_comb=10. The number of characters is dictated by the exposure_group_name that has the most same-day exposure groupings included. For example, if there is a exposure_group_name with 3 exposures, then the exp_comb file will have 3 characters. |
|                                                                     |            | Note 1: '.' characters indicate that the program is not recording any information on other exposures. For example, if the exposure_group_name is TDaP_HPV4 but another exposure_group_name in the execution of the program has 3 exposures, then the potential exp_comb values for TDaP_HPV4 will be "10." or "11."  Format: Char (30)                                                                                                    |
| Original Incident                                                   | orig_dx    | Example: $exp\_comb = 101$ Details: original health outcome of interest. It                                                                                                    |
| Health Outcome of Interest                                          |            | will be a string.  Format: Char (18)  Example: orig_dx = 780.2 (if ICD-9-CM)  orig_dx=R56.0 (if ICD-10-CM)                                                                                                    |
| Day of the Week<br>of the Original<br>Health Outcome<br>of Interest | dx_wkday   | <b>Details:</b> stratification of all eligible health outcomes of interest by the day of the week of their occurrence. <b>Note 1:</b> 1=Sunday                                                                                                    |
|                                                                     |            | Format: Num (8) Example: $dx_wkday = 3$                                                                                                    |
| Eligible<br>Outcomes Count                                          | COUNT      | <b>Details:</b> Counts of original health outcomes of interest that fall on a particular weekday.                                                                                                    |
|                                                                     |            | Format: Num (8) Example: COUNT = 8                                                                                                    |

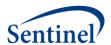

| Parameter  | Field Name | Description                                                                                                    |
|------------|------------|----------------------------------------------------------------------------------------------------|
| Eligible   | PERCENT    | Details: Percentage of original health                                                                                                    |
| Outcomes   |            | outcomes of interest that fall on a particular                                                                                                    |
| Percentage |            | weekday.                                                                                                    |
|            |            | <b>Note 1:</b> Percentages are calculated within<br>exposure_group such that all percentages<br>associated with a particular exposure_group<br>add up to 100. |
|            |            | <b>Note 2:</b> Valid values will be between 0 and 100.                                                                                                    |
|            |            | Format: Num (8)                                                                                                    |
|            |            | Example: PERCENT = 2.5                                                                                                    |

## 6. Ascertained Health Outcome of Interst Day of the Distribution

The Ascertained Health Outcome of Interest Day of the Week Distribution output file (DX\_WKDAY.sas7bdat) includes the distribution of the ascertained health outcome of interest by the day of the week on which it occurs.

This output file should include a row for each unique combination of cohort ( $exposure\_group$ ), incidence level for the tree ( $incident\_level$ ), exposure combination identification code ( $exp\_comb$ ), HOI (dx), and HOI day of the week ( $dx\_wkday$ ).

Table 17. DX\_WKDAY Specification

| Parameter                          | Field Name     | Description                                                                                                    |
|------------------------------------|----------------|----------------------------------------------------------------------------------------------------|
| Cohort<br>Identification<br>Number | exposure_group | Details: exposure_group is a numeric identification number used by all the input files as a key. There is a 1:1 correspondence between the exposure_group_name and exposure_group. For example, if there are two values for exposure_group_name, then there will be two corresponding values for exposure_group.                                                             |
|                                    |                | Format: Num (8) Example: exposure_group=1                                                                                                    |
| Incidence Level<br>for the tree    | incident_level | Details: the level of the tree that defines an incident HOI. The tree as defined in Diagnosis Tree lookup file (DXTREE_INPUT.sas7bdat) has 5 levels. This variable designates that a diagnosis may be incident if there are no diagnoses that share the same node at the Incident_level of the tree in the HOI washout period (AE_wash_up).  Allowable values:  • 1: Level 1 |

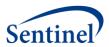

| Parameter                                           | Field Name | Description                                                                                                    |
|-----------------------------------------------------|------------|----------------------------------------------------------------------------------------------------|
|                                                     |            | <ul> <li>2: Level 2</li> <li>3: Level 3</li> <li>4: Level 4</li> <li>5: Level 5</li> </ul>                                                                                                    |
|                                                     |            | Format: Num (8) Example: Incident_level=3                                                                                                    |
| Exposure<br>Combination<br>Identification<br>Number | exp_comb   | Details: concatenation of binary (0/1) indicators for presence or absence of exposure of interest that corresponds to the exposure_group_name. For example, if the exposure_group_name is TDaP_HPV4 and the result pertains to the ascertainment of a TDaP vaccination without a same-day concomitant HPV4 vaccination, then the exp_comb=10. The number of characters is dictated by the exposure_group_name that has the most same-day exposure groupings included. For example, if there is a exposure_group_name with 3 exposures, then the exp_comb file will have 3 characters. |
|                                                     |            | Note 1: '.' characters indicate that the program is not recording any information on other exposures. For example, if the exposure_group_name is TDaP_HPV4 but another exposure_group_name in the execution of the program has 3 exposures, then the potential exp_comb values for TDaP_HPV4 will be "10." or "11."                                                                                                    |
|                                                     |            | Format: Char (30) Example: exp comb = 101                                                                                                    |
| Ascertained Incident Health Outcome of Interest     | dx         | Details: ascertained incident health outcome of interest that is included in the analytic dataset. It will be a string, and decimals will not be compressed.                                                                                                    |
|                                                     |            | Format: Char (18) Example: dx = 780.2                                                                                                    |
| Day of the Week<br>of Ascertained<br>Health Outcome | dx_wkday   | <b>Details:</b> stratification of all ascertained health outcomes of interest by the day of the week of their occurrence.                                                                                                    |
| of Interest                                         |            | Note 1: 1=Sunday                                                                                                    |
|                                                     |            | Format: Num (8) Example: dx_wkday =3                                                                                                    |

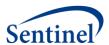

| Parameter                       | Field Name | Description                                                                                                    |
|---------------------------------|------------|----------------------------------------------------------------------------------------------------|
| Eligible Outcomes<br>Count      | COUNT      | <b>Details:</b> Counts of ascertained health outcomes of interest that fall on a particular weekday.                                                          |
|                                 |            | Format: Num (8) Example: COUNT =8                                                                                                    |
| Eligible Outcomes<br>Percentage | PERCENT    | <b>Details:</b> Percentage of ascertained health outcomes of interest that fall on a particular weekday.                                                      |
|                                 |            | <b>Note 1:</b> Percentages are calculated within<br>exposure_group such that all percentages<br>associated with a particular exposure_group<br>add up to 100. |
|                                 |            | <b>Note 2:</b> Valid values will be between 0 and 100.                                                                                                    |
|                                 |            | Format: Num (8) Example: PERCENT = 2.5                                                                                                    |

# 7. Exposure Day of the Week Distribution

The Exposure Day of the Week Distribution output file (EXP\_WKDAY.sas7bdat) includes the distribution of exposure day of the week for each valid exposure.

This output file should include a row for each unique combination of cohort (exposure\_group), exposure combination identification code (exp\_comb), and exposure day of the week (exp\_wkday).

Table 18. EXP\_WKDAY Specification

| Parameter      | Field Name     | Description                                       |
|----------------|----------------|---------------------------------------------------|
| Cohort         | exposure_group | <b>Details:</b> exposure_group is a numeric       |
| Identification |                | identification number used by all the input       |
| Number         |                | files as a key. There is a 1:1 correspondence     |
|                |                | between the <i>exposure_group_name</i> and        |
|                |                | <i>exposure_group</i> . For example, if there are |
|                |                | two values for <i>exposure_group_name</i> , then  |
|                |                | there will be two corresponding values for        |
|                |                | exposure_group.                                   |
|                |                | Format: Num (8)                                   |
|                |                | Example: exposure_group=1                         |
| Exposure       | exp_comb       | <b>Details:</b> concatenation of binary (0/1)     |
| Combination    |                | indicators for presence or absence of             |
| Identification |                | exposure of interest that corresponds to the      |
| Number         |                | exposure_group_name. For example, if the          |
|                |                | exposure_group_name is TDaP_HPV4 and the          |
|                |                | result pertains to the ascertainment of a TDaP    |
|                |                | vaccination without a same-day concomitant        |
|                |                | HPV4 vaccination, then the <i>exp_comb</i> =10.   |

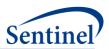

| Parameter                                  | Field Name | Description                                                                                                    |
|--------------------------------------------|------------|----------------------------------------------------------------------------------------------------|
|                                            |            | The number of characters is dictated by the exposure_group_name that has the most same-day exposure groupings included. For example, if there is a exposure_group_name with 3 exposures, then the exp_comb file will have 3 characters.                                                                             |
|                                            |            | Note 1: '.' characters indicate that the program is not recording any information on other exposures. For example, if the exposure_group_name is TDaP_HPV4 but another exposure_group_name in the execution of the program has 3 exposures, then the potential exp_comb values for TDaP_HPV4 will be "10." or "11." |
|                                            |            | Format: Char (30)                                                                                                    |
| Day of the Week<br>of Eligible<br>Exposure | exp_wkday  | <b>Details:</b> stratification of all eligible exposures by the day of the week of their administration.                                                                                                    |
|                                            |            | Note 1: 1=Sunday                                                                                                    |
|                                            |            | Format: Num (8) Example: exp_wkday = 3                                                                                                    |
| Eligible Exposures<br>Count                | COUNT      | <b>Details:</b> Counts of eligible exposures that fall on a particular day of the week.                                                                                                    |
|                                            |            | Format: Num (8) Example: COUNT=8                                                                                                    |
| Eligible Exposures<br>Percentage           | PERCENT    | <b>Details:</b> Percentage of eligible exposures that fall on a particular day of the week                                                                                                    |
|                                            |            | <b>Note 1:</b> Percentages are calculated within <i>exposure_group</i> such that all percentages associated with a particular <i>exposure_group</i> add up to 100.                                                                                                    |
|                                            |            | <b>Note 2:</b> Valid values will be between 0 and 100.                                                                                                    |
|                                            |            | Format: Num (8) Example: PERCENT = 2.5                                                                                                    |

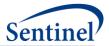

## 8. Cohort Exposure Attrition

The Cohort Exposure Attrition output file (EXPOSURE\_GROUP\_PROCESS\_FLOW.sas7bdat) includes counts of unique patients and exposures at key points in the hierarchical process having:

- 1. any exposure
- 2. primary exposure
- 3. incident primary exposure
- 4. incident primary exposure meeting drug enrollment and demographic eligibility
- 5. eligible exposure meeting medical enrollment eligibility
- 6. eligible exposures after applying exclusions

These counts will allow investigators to determine the number of patients and exposures excluded when applying each additional restriction.

This output file should include a row for each unique cohort (exposure\_group).

Table 19. EXPOSURE\_GROUP\_PROCESS\_FLOW Specification

| Parameter                          | Field Name          | Description                                                                                                    |
|------------------------------------|---------------------|----------------------------------------------------------------------------------------------------|
| Cohort<br>Identification<br>Number | exposure_group      | Details: exposure_group is a numeric identification number used by all the input files as a key. There is a 1:1 correspondence between the exposure_group_name and exposure_group. For example, if there are two values for exposure_group_name, then there will be two corresponding values for exposure_group.                                                                                                    |
|                                    |                     | Format: Num (8) Example: exposure_group=1                                                                                                    |
| Cohort Name                        | exposure_group_name | Details: name of the cohort of interest defined as either a singular exposure of interest or a grouping of same-day exposures. Defining unique <i>exposure_group_name</i> values allows for the specification of multiple cohorts in a single execution of the program package.                                                                                                    |
|                                    |                     | Note 1: The ordering of exposures in exposure_group_name is purposeful and intended to aid the SOC request programmer and end-user. If the cohort of interest is a grouping of same day exposures, then the exposures are separated by underscores but concatenated in a single name. The first listed exposure of interest is the primary exposure of interest, which is explained below. For example, if the exposure_group_name = TDaP_HPV4, then the primary exposure of interest is TDaP, but there is also an interest |

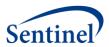

| Parameter          | Field Name                       | Description                                                                                     |
|--------------------|----------------------------------|-------------------------------------------------------------------------------------------------|
|                    |                                  | in collecting data on same-day exposures to                                                     |
|                    |                                  | HPV4.                                                                                           |
|                    |                                  | Format: Char (30)                                                                               |
|                    |                                  | Example: exposure_group_name =                                                                  |
|                    |                                  | TDaP HPV4                                                                                       |
| Count of Exposed   | exp_pnt_cnt                      | <b>Details:</b> Counts of unique patients having at                                             |
| Patients           |                                  | least one exposure.                                                                             |
|                    |                                  | Format: Num (8)                                                                                 |
|                    |                                  | Example: exp_pnt_cnt =8                                                                         |
| Count of           | exp_event_cnt                    | <b>Details:</b> Counts of unique exposures.                                                     |
| Exposures          | exp_event_ent                    |                                                                                                 |
| _/,p 000 00        |                                  | Format: Num (8)                                                                                 |
| 0 . (0             |                                  | Example: exp_event_cnt =8                                                                       |
| Count of Patients  | prim_exp_pnt_cnt                 | <b>Details:</b> Counts of unique patients having at                                             |
| with Primary       |                                  | least one <i>primary</i> exposure.                                                              |
| Exposure           |                                  | Format: Num (8)                                                                                 |
|                    |                                  | Example: prim_exp_pnt_cnt =8                                                                    |
| Count of Primary   | prim_exp_event_cnt               | <b>Details:</b> Counts of unique <i>primary</i> exposures.                                      |
| Exposures          |                                  | Format: Num (8)                                                                                 |
|                    |                                  | Example: prim_exp_event_cnt =8                                                                  |
| Count of Patients  | inc_exp_pnt_cnt                  | <b>Details:</b> Counts of unique patients having at                                             |
| with Incident      |                                  | least one incident primary exposure.                                                            |
| Exposures          |                                  | Format: Num (8)                                                                                 |
|                    |                                  | Example: COUNT = 8                                                                              |
| Count of Incident  | inc_exp_event_cnt                | <b>Details:</b> Counts of unique <i>incident</i> primary                                        |
| Exposures          | _ '                              | exposures.                                                                                      |
| •                  |                                  | Format: Num (8)                                                                                 |
|                    |                                  | Example: inc_exp_event_cnt =8                                                                   |
| Count of Patients  | drug enr demo elig pnt cnt       | <b>Details:</b> Counts of unique patients having at                                             |
| having Exposures   | drug_em_demo_emg_pm_em           | least one incident primary exposure that                                                        |
| with Eligible Drug |                                  | meets drug enrollment and demographic                                                           |
| Enrollment and     |                                  | eligibility criteria.                                                                           |
| Demographics       |                                  |                                                                                                 |
|                    |                                  | Format: Num (8)                                                                                 |
| Count of           | drug_enr_demo_exp_event_elig     | <b>Example:</b> drug_enr_demo_elig_pnt_cnt =8 <b>Details:</b> Counts of unique incident primary |
| Exposures with     | urug_erii_ueriio_exp_everit_elig | exposures that meet drug enrollment and                                                         |
| Eligible Drug      |                                  | demographic eligibility criteria.                                                               |
| Enrollment and     |                                  | <b>5</b> , <b>5</b> ,                                                                           |
| Demographics       |                                  | Format: Num (8)                                                                                 |
|                    | mand and dames all and a         | Example: drug_enr_demo_exp_event_elig =8                                                        |
| Count of Patients  | med_enr_demo_elig_pnt_cnt        | <b>Details:</b> Counts of unique patients having at                                             |
| having Exposures   |                                  | least one eligible exposure that also meets                                                     |
| with Eligible      |                                  | medical enrollment eligibility criteria.                                                        |

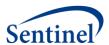

| Parameter                                                             | Field Name                  | Description                                                                                                    |
|-----------------------------------------------------------------------|-----------------------------|----------------------------------------------------------------------------------------------------|
| Medical<br>Enrollment                                                 |                             | Format: Num (8) Example: med_enr_demo_elig_pnt_cnt=8                                                                                                    |
| Count of Exposures with Eligible Medical Enrollment                   | med_enr_demo_exp_event_elig | Details: Counts of unique eligible exposures that also meet medical enrollment eligibility criteria.  Format: Num (8)  Example: med_enr_demo_exp_event_elig =8 |
| Count of Patients<br>having Eligible<br>Exposures after<br>Exclusions | elig_pnt_cnt_after_excl     | Details: Counts of unique patients having at least one fully-eligible exposure after applying exclusions.  Format: Num (8)  Example: elig_pnt_cnt_after_excl=8 |
| Count of Eligible<br>Exposures after<br>Exclusions                    | exp_event_elig_after_excl   | Details: Counts of unique fully-eligible exposures after applying exclusions.  Format: Num (8)  Example: exp_event_elig_after_excl =8                          |

# 9. Log File

The log file (TREE\_EXTRACTION\_SCRI.log) includes a record of the commands in the tree\_extraction\_SCRI.sas main program. Additionally, the log file records warnings and errors generated by SAS.

#### 10. Signature File

The signature file (MS\_TIME\_SIGNATURE.sas7bdat) contains metadata associated with the request, including request identifiers, program identifiers, database version, and run time metrics.

#### **B. DPLOCAL OUTPUT**

## 1. Analytic Dataset Crosswalk

The Analytic Dataset Crosswalk file (CRSWLK\_FOR\_FREEZE.sas7bdat) identifies all exposures that have contributing outcomes to the TreeScan analytic dataset. It is preserved at the Data Partner site to allow re-identification of these exposures should more extensive follow-up be required.

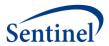

 ${\bf Table\,20.\,\,CRSWLK\_FOR\_FREEZE\,Specification}$ 

| Parameter                                           | Field Name     | Description                                                                                                    |
|-----------------------------------------------------|----------------|----------------------------------------------------------------------------------------------------|
| Cohort Name                                         | exposure_group | Details: exposure_group is a numeric identification number used by all the input files as a key. There is a 1:1 correspondence between the exposure_group_name and exposure_group. For example, if there are two values for exposure_group_name, then there will be two corresponding values for exposure_group.                                                                                                    |
|                                                     |                | Format: Num (8) Example: exposure_group=1                                                                                                    |
| Incidence Level for<br>the tree                     | incident_level | Details: the level of the tree that defines an incident HOI. The tree as defined in Diagnosis Tree lookup file (DXTREE_INPUT.sas7bdat) has 5 levels. This variable designates that a diagnosis may be incident if there are no diagnoses that share the same node at the Incident_level of the tree in the HOI washout period (AE_wash_up).                                                                                                    |
|                                                     |                | Allowable values:  1: MLCCS Level 1 2: MLCCS Level 2 3: MLCCS Level 3 4: MLCCS Level 4 5: MLCCS Level 5                                                                                                    |
|                                                     |                | Format: Num (8)                                                                                                    |
| Exposure<br>Combination<br>Identification<br>Number | exp_comb       | Details: concatenation of binary (0/1) indicators for presence or absence of exposure of interest that corresponds to the exposure_group_name. For example, if the exposure_group_name is TDaP_HPV4 and the result pertains to the ascertainment of a TDaP vaccination without a same-day concomitant HPV4 vaccination, then the exp_comb=10. The number of characters is dictated by the exposure_group_name that has the most same-day exposure groupings included. For example, if there is a exposure_group_name with 3 exposures, then the exp_comb file will have 3 characters. |
|                                                     |                | <b>Note 1:</b> '.' characters indicate that the program is not recording any information on                                                                                                    |

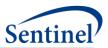

| Parameter                                          | Field Name       | Description                                                                                                    |
|----------------------------------------------------|------------------|----------------------------------------------------------------------------------------------------|
|                                                    |                  | other exposures. For example, if the exposure_group_name is TDaP_HPV4 but another exposure_group_name in the execution of the program has 3 exposures, then the potential exp_comb values for TDaP_HPV4 will be "10." or "11."  Format: Char (30)  Example: exp_comb = 101 |
| Unique Patient<br>Identifier                       | PATID            | Details: unique patient identifier.  Format: Char (30)  Example: PATID = APEIufyq39845                                                                                                    |
| Incident node                                      | mlccs_incident   | <b>Details:</b> the incident node in the Multi-Level Clinical Classification System (MLCCS) that contains the ascertained health outcome of interest                                                                                                    |
|                                                    |                  | Format: Char (30) Example: mlccs_incident = 10.01.08                                                                                                    |
| Original Incident<br>Health Outcome of<br>Interest | orig_dx          | Details: original health outcome of interest that must be converted into its ICD-9-CM equivalent using the ICD10-ICD9 Mapping lookup table (ID10_ID9_MAP.sas7bdat) to be included in the analytic dataset. It will be a string.                                            |
|                                                    |                  | <b>Note 1</b> : If the <i>orig_dx</i> happens to be an ICD-9-CM code, then no conversion is necessary.                                                                                                    |
|                                                    |                  | Format: Char (18)  Example: orig_dx = 780.2 (if ICD-9-CM)  orig_dx=R56.0 (if ICD-10-CM)                                                                                                    |
| Original Diagnosis<br>Code Type                    | orig_dx_codetype | Details: Code type required by lookup file.  Valid values include:  • 09: ICD-9-CM  • 10: ICD-10-CM                                                                                                    |
|                                                    |                  | Format: Char (2) Example: orig_dx_codetype=09                                                                                                    |
| Ascertained Incident Health Outcome of             | dx               | <b>Details:</b> incident health outcome of interest that is included in the analytic dataset. It will be a string.                                                                                                    |
| Interest                                           |                  | <b>Note 1</b> : If the <i>orig_dx</i> happens to be an ICD-10-CM code, then it will be converted into its ICD-9-CM equivalent code using the ICD10-                                                                                                    |

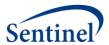

| Parameter         | Field Name  | Description                                            |
|-------------------|-------------|--------------------------------------------------------|
|                   |             | ICD9 Mapping lookup table                              |
|                   |             | (ID10_ID9_MAP.sas7bdat).                               |
|                   |             | Format: Char (18)                                      |
|                   |             | <b>Example:</b> <i>dx</i> = 780.2                      |
| Ascertained       | dx_codetype | <b>Details:</b> code type that is used to populate     |
| Diagnosis Code    |             | the Diagnosis Tree (DXTREE_INPUT.sas7bdat).            |
| Туре              |             | Valid values include:                                  |
|                   |             | • <b>09</b> : ICD-9-CM                                 |
|                   |             | Format: Char (2)                                       |
|                   |             | <b>Example:</b> dx_codetype=09                         |
| Date for Incident | dx_adate    | <b>Details:</b> date of the qualifying incident health |
| Health Outcome of |             | outcome of interest.                                   |
| Interest          |             | Format: SAS date (date9.)                              |
|                   |             | <b>Example:</b> dx_adate=08/15/2004                    |
| Date for Exposure | exp_adate   | <b>Details:</b> date for the exposure of interest.     |
| of Interest       |             | Format: SAS date (date9.)                              |
|                   |             | <b>Example:</b> <i>exp_adate</i> =08/15/2004           |

#### 2. LST File

This is a free text SAS output that is created when "PROCFREQ" or other procedures print an automatic SAS output during program execution.

#### VII. PROGRAM STEPS

- 1. Check site-specific information.
- 2. Read input files and set default parameters for any missing information.
- 3. Create unique combinations of parameters for the various *exposure\_group*(s) (i.e., cohorts) for later use in the program.
- 4. Process the DXTREE\_PRIORITY.sas7bdat file with the *Incident\_level* parameters to identify the correct priority list for each *exposure\_group* for tie-breaker procedures.
- 5. Combine ICD-9-CM diagnosis tree codes with ICD-10-CM diagnosis tree codes according to ID10-ID9\_MAPPING.sas7bdat file.
- 6. Gather relevant data from SCDM tables. To save computation time, TreeExtraction first identifies all relevant diagnosis (DX), procedure (PX), and dispensing (RX) codes based on input files to identify any exposures or outcomes being considered for all *exposure\_group*(s) being covered. From these inputs, the TreeExtraction program subsets the SCDM utilization tables to the data that are necessary for the entire subsequent TreeExtraction execution.
- 7. Gather all records with relevant codes as determined by prior step.

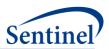

- 8. Delete patients according to the ASO\_EXCL\_FLAG input file if ASO\_excl\_flag=1.
- 9. Create table based on exposure records linked to *exposure\_group* and exclusion *subgroup* using EXCLUSION\_GROUP.sas7bdat parameters.
- 10. Subset pool of patients to those that have *primary* exposure event per *exposure\_group* and attach *exposure\_group* parameters to each record. Given that this is a SCRI design, only members with the exposure of interest will be included in the study population. The exposure of interest will be identified using a combination of diagnosis, procedure, and dispensing codes. Version 1.3 of the program can only identify an exposure using "OR" Boolean logic. It does not have the capability to identify exposures with "AND" logic.
- 11. Limit *primary* exposure of interest to only incident exposures as specified by *exp\_wash\_up*.
- 12. Add enrollment and demographics tables to the patients previously identified.
- 13. Create enrollment episodes for each potential member that could be included in the cohort. Bridge gaps less than or equal to *enr\_gap* days.
- 14. Make birth adjustments to enrollment criteria.
- 15. Determine that member meets enrollment criteria for study population. For members with enrollment within the study period dates, members will have a required pre-exposure enrollment period. The minimum pre-exposure enrollment is calculated as the maximum of exposure washout (exp\_wash\_up) OR the health outcome of interest washout (AE\_wash\_up) observation window startup (F\_up\_win\_start). They also have a required post-exposure enrollment period (F\_up\_window\_end) to ensure complete follow-up. During this time, members must have the required coverage (medcov, drugcov) continuously with an allowance for membership coverage gaps (Enr\_gap). Because of the requirements for continuous coverage, all members will have a minimum of MAX(exp\_wash\_up, AE\_wash\_up F\_up\_win\_start) + F\_up\_window\_end + 1 (for day zero or day of exposure) days of coverage (i.e., with allowances for gaps).
- 16. Determine that member meets age criteria for *exposure\_group* on the date of exposure. Members of the cohort will be required to be in an identified age group of interest using the *age\_begin*, *age\_finish*, and *age\_period* parameters.
- 17. Exclude records with prior exposures based on exclusion criteria. Add non-primary exposures to the selected *primary* exposures for each *exposure\_group*.
- 18. Calculate descriptive statistics for each *exposure\_group*. Note: All members with eligible exposures that meet all enrollment criteria and have had the exposure of interest in the appropriate age range will be included in the calculation of any descriptive statistics.
  - a. Create Cohort Exposure Attrition file (EXPOSURE\_GROUP\_PROCESS\_FLOW.sas7bdat)
    that includes counts of unique patients and exposures at key points in the hierarchical
    process.
  - b. Calculate number of eligible exposures that are "at risk" to experience any health outcome of interest and output to ELIG\_EXP\_DOSES.sas7bdat.
  - c. Calculate the patient age at date of exposure and output to EXP AGE.sas7bdat.
  - d. Determine the day of the week of the exposure (e.g., Thursday) and output to EXP\_WKDAY.sas7bdat.

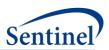

- 19. Find eligible incident health outcomes of interest. For an outcome to "count" or make it into the analytic dataset, it has to occur to a member that has passed all enrollment criteria and had a qualifying exposure of interest. Given these requirements, the HOI further has to occur in the follow-up window defined by  $F_up_window_st$ ,  $F_up_window_end$  in the user-defined <code>Incident\_enc\_setting</code>. The follow-up windows should always be anchored by the assumption that the exposure date is day 0. If a qualifying outcome occurs in this window in the appropriate setting, it further has to meet incidence criteria. To be considered incident, a diagnosis must be not have occurred in the <code>AE\_wash\_up</code> days in any setting(s) at the <code>Incident\_level</code> using the <code>DXTREE\_INPUT.sas7bdat</code> file. Break any ties for same day incident diagnoses that occur using the <code>priority</code> parameter.
- 20. Create EXPOSURE\_GROUP\_LEVEL\_OUTC.sas7bdat file with patient and event counts for exposure/AE pairs by *exposure\_group* and specified *incident\_level*.
- 21. Calculated the number of HOI (*orig\_dx and dx*) per day of the week (e.g., Thursday) and output to ORIG\_DX\_WKDAY.sas7bdat.and DX\_WKDAY.sas7bdat.
- 22. Create CRSWLK\_FOR\_FREEZE.sas7bdat file. This is the dataset kept locally at Data Partner that might be used at a later date for further alert follow-up
- 23. Create SELF\_CONTROL\_ORIG\_DX.sas7bdat file. This is the analytic dataset file that will be returned to SOC. The counts of events are summarized on the level of the original dx ICD-9-CM or ICD-10-CM.